#### ФЕДЕРАЛЬНОЕ ГОСУДАРСТВЕННОЕ АВТОНОМНОЕ ОБРАЗОВАТЕЛЬНОЕ УЧРЕЖДЕНИЕ ВЫСШЕГО ОБРАЗОВАНИЯ **«БЕЛГОРОДСКИЙ ГОСУДАРСТВЕННЫЙ НАЦИОНАЛЬНЫЙ ИССЛЕДОВАТЕЛЬСКИЙ УНИВЕРСИТЕТ» ( Н И У « Б е л Г У )**

# ИНСТИТУТ ИНЖЕНЕРНЫХ ТЕХНОЛОГИЙ И ЕСТЕСТВЕННЫХ НАУК КАФЕДРА ИНФОРМАЦИОННЫХ И РОБОТОТЕХНИЧЕСКИХ СИСТЕМ

### **Разработка моделей принятия решений в логистике сетей оптово-розничной торговли**

Магистерская диссертация обучающегося по направлению подготовки 09.04.02 Информационные системы и технологии очной формы обучения группы 07001635 Ткаченко Камилы Игоревны

> Научный руководитель к.т.н.профессор Польщиков К.А. Рецензент Прохоренко Е. И.

Белгород 2018

## СОДЕРЖАНИЕ

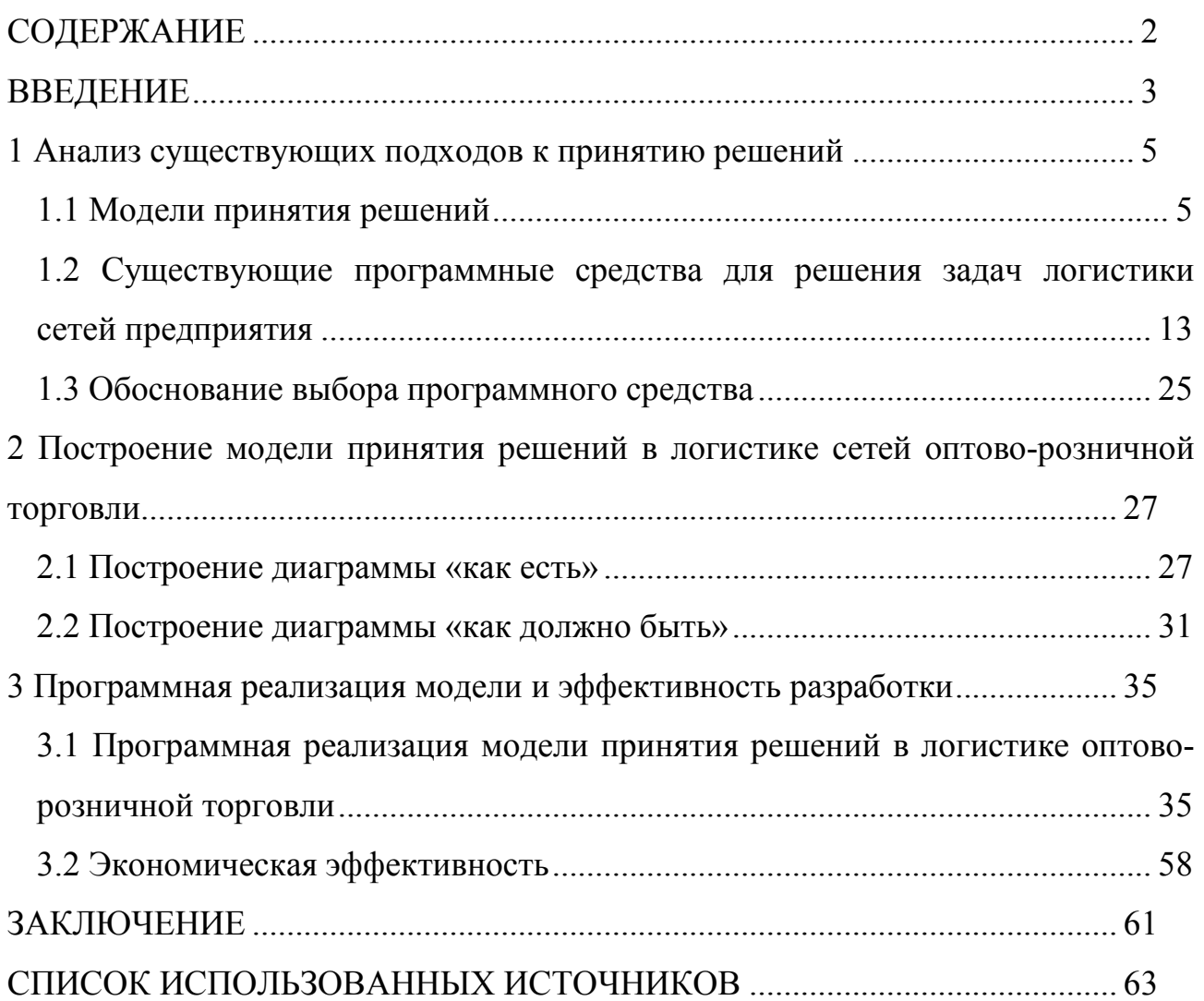

#### ВВЕДЕНИЕ

Сегодня многие задачи небольших автоматизаций выполняются на высоком технологическом уровне с помощью специализированных средств. Но вот вопросы другого направления – создания корпоративных информационных систем – требуют их оценки и исследования.

Целью настоящей магистерской диссертации является повышение эффективности управления деятельностью предприятия оптово-розничной торговли за счет совершенствования информационных потоков между его обособленными подразделениями на основе модели принятия решений в логистике сетей предприятия.

Выделяют следующие проблемы централизованных узлов управления базами данных:

- проблема разделения ролей: узлы не имеют равного участия в обработке информации. Таким образом, для обеспечения эффективной информационной безопасности, необходимо ограничивать обработку информации, в том числе и на этапе взаимодействия между узлами распределительной сети, а не только с помощью интерфейса;

- целостность данных: непротиворечивость во всех филиалах информационной системы;

- распределение данных: обеспечение логической полноты данных, находящихся на разных узлах, т.е. эффективное определение правил фрагментации.

Для достижения поставленной цели в данной работе решаются следующие задачи:

исследование существующих моделей принятия решений и программных продуктов для реализации сети оптово-розничной торговли;

- проектирование модели принятия решений для применения в логистике сетей оптово-розничной торговли;

- разработка программных средств для объединения в сеть обособленных подразделений;

- оценка эффективности выбранного программного продукта и сравнение с аналогичными в данном сегменте.

Объектом исследования являются процессы принятия решений в логистике оптовой и розничной торговли и программные продукты на платформе 1С для их усовершенствования.

Предметом исследования является модель принятия решения в оптоворозничной торговле.

Научная новизна обусловлена применением модели принятия решений в сети предприятий оптово-розничной торговли, которая позволяет совершенствовать финансовые потоки организации, упрощать документооборот, получать оперативные сведения руководством компании.

Процессы децентрализации и информационной глобализации, происходящие в мире, в скором времени затронут и наш рынок информационных технологий. Россия же, в силу своих географических размеров и территориального положения, «обречена» на преимущественное использование распределенных систем.

Многие организации постоянно расширяют свою деятельность за счет ввода новых филиалов, подразделений, что влечет за собой постоянный спрос на программные средства для объединения обособленных подразделений в сеть одного предприятия. Это обуславливает актуальность данной работы во многих сферах жизни общества.

Данная разработка может быть применена в любых торговых сетях розничной продажи, на складах оптовых поставок, в сфере общественного питания и сфере услуг.

1 Анализ существующих подходов к принятию решений

#### 1.1 Модели принятия решений

Корпоративной информационной системой называют систему по автоматизации бизнес-процессов предприятия, в том числе, ее управленческих решений [1].

Поиск решений относится к важной составляющей административных функций организации. Этот метод помогает поставить цели и привести к их достижению. В процессе принятия решений используется научный подход, модели и количественные методы.

Управление материальными, информационными и человеческими потоками при минимизации затрат называется логистикой. В этой работе была проведена реструктуризация информационных потоков и упрощения работы людей, работающих в компании.

При принятии административных решений следует оценивать ситуацию, имеющиеся ресурсы и разработки [2]. Проектирование системы моделей изучаемого объекта представляет собой построение комплексных решений. Для этого используется моделирование как метод изучения систем управления. Проектирование моделей дает возможность исследовать свойства и характеристики явления.

Выбор модели зависит от степени автоматизации принимаемого решения, а также от степени риска, недостоверности или неопределенности результата. Ранжирование моделей принятия решений основана на проявлении основных элементов процесса: цели, альтернативы, состояние внешней среды, временных факторов.

Система целей определяет модель принятия решений. Вторым элементом модели принятия решений представляют собой набор ожидаемых варианты.

Комплекс внешних факторов и их развитие в будущем характеризуется как состояние внешней среды. Можно создать такие условия, которые характеризуются ситуациями определенности, риска и неопределенности.

Данный элемент проявляется в моделях принятия решений в отношении числа и вида учитываемых периодов и сроков осуществления действий. В соответствии с этим используют статические и динамические модели.

Выделяют несколько моделей принятия решений, к ним относят следующие ВИДЫ моделей: нормативная (классическая), дескриптивная (описательная), модель Карнеги, модель инкрементального процесса принятия решений, модель «мусорной корзины» и др. (рисунок 1) [3].

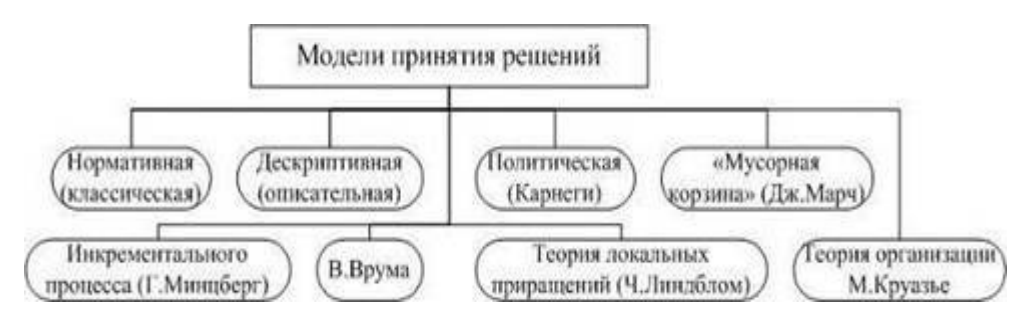

Рисунок 1 - Модели принятия решений

Главный постулат классической модели заключается в том, что ищутся обоснованные решения, логически которые будут служить высшим экономическим интересам их организаций. Основу данной модели составляют следующие представления:

- решение принимается для достижения известных и не спорных целей, а задачи четко формулируются и определяются;

человек, принимающий решение, стремится собрать полную информацию и обеспечить достоверность. Все альтернативы и потенциальные результаты их реализации тщательно рассчитываются;

- критерии оценки альтернатив известны. Из альтернатив выбираются те, которые способны принести максимальную экономическую отдачу организации;

- человек, принимающий решение, логически определяет ценности и ранжирует преимущества и принимает такое решение, которое в максимальной степени способствует достижению организационных целей.

Классическая модель основывается на нормативе, который определяет, как принимающий решение должен его принимать [4]. Эта модель не описывает, как в действительности менеджеры принимают решения, поскольку она лишь дает руководство к тому, как достичь идеальных для организации результатов. Ценность классической модели в том, что она помогает людям, принимающим решения, быть более рациональными. Количественные методы предполагают применение таких инструментов, как разработка дерева решений, безубыточности, линейное матрицы затрат, анализ программирование, операций. прогнозирование, модели исследования Несомненно. что компьютеризированные информационные системы и базы данных повышают эффективность классического подхода.

Классическая модель наиболее применима для запрограммированных решений или решений, принимающихся в условиях достоверности либо рисков, когда доступна необходимая информация и могут быть оценены возможности.

Дескриптивная (описательная) модель показывает. как  $\overline{B}$ действительности менеджеры принимают незапрограммированные решения в сложных ситуациях недостоверности и неопределенности. Даже если они захотят, не могут принять экономически рациональное решение. Такую модель можно считать управленческой, поскольку администрирование означает общее управление, а условия, которые пытается учесть эта модель, отражают реалии управленческой деятельности. Многие решения не поддаются количественной оценке и являются незапрограммированными.

Административная модель принятия решений основывается на трудах Герберта А. Саймона. Он предложил две концепции, которые и стали инструментарием административной модели, — ограниченную рациональность и удовлетворительность. Эта модель крайне далека от реальности, поскольку на самом деле человеческая рациональность ограничена и в поведении людей

 $\overline{7}$ 

очень много иррационального. Структура организаций становится все более сложной, поэтому менеджеры ограничены во времени и могут обрабатывать лишь определенный объем информации, необходимый для принятия решений. Поскольку  $\overline{\mathbf{V}}$ менеджеров недостает времени или **КОГНИТИВНЫХ** (познавательных) способностей для полной обработки информации, они должны придерживаться принципа удовлетворительности. Удовлетворительность означает, что люди, принимающие решение, выбирают первую попавшуюся альтернативу, которая удовлетворяет минимальным критериям. Вместо того чтобы рассматривать все альтернативы в поиске наилучшей, которая позволит получить максимальную экономическую выгоду, менеджеры берут первую попавшуюся, которая поможет разрешить проблему, даже если есть основания полагать, что существуют лучшие варианты. В этом случае человек, принимающий решение, не сможет окупить время и средства, которые он потратил бы на обработку исчерпывающей информации. Г. Саймон ввел понятия запрограммированных и незапрограммированных решений и пришел к выводу, что для повышения своей эффективности организации должны стремиться запрограммировать как можно больше решений.

Административная модель более реалистична, чем классическая, и более применима для сложных комплексных незапрограммированных решений. В ее основе лежат следующие представления:

- цели, для достижения которых принимаются решения, нередко бывают расплывчатыми, противоречивыми, и по их поводу у менеджеров нет полного согласия. Менеджеры часто не знают о проблемах организации или ее возможностях;

- рациональные процедуры используются далеко не всегда, когда же им все-таки находится применение, они упрощают проблему и не учитывают всей сложности реальных событий;

- поиск менеджерами альтернатив оказывается ограниченным по причине человеческого несовершенства, недостатка информации и иных ресурсов;

- большинство менеджеров предпочитают удовлетворительные, а не максимизирующие решения. Это объясняется нехваткой информации, неясностью критериев решения, которое позволит достичь максимального результата.

Административная модель рассматривается как дескриптивная (описательная). Это означает, что она описывает скорее то, как менеджеры в действительности принимают решения в сложных ситуациях, чем указывает, как им следует принимать решения согласно положениям идеальной теории. Административная модель признает ограниченность возможностей человека и окружающей среды, которая влияет на степень рациональности принятия решений.

Другим аспектом административного принятия решений является интуиция. Интуиция означает, что человек моментально понижает разрешаемую ситуацию, основываясь на прошлом опыте, но без осознанного размышления. Интуитивное решение нельзя считать случайным или иррациональным, поскольку оно основывается на многолетней практике и богатом опыте, которые помогают менеджерам быстро определить проблему, не прибегая к скрупулезным вычислениям. В современной, стремительно изменяющейся среде интуиция играет все более и более важную роль в принятии решений.

Менеджеры постоянно получают и обрабатывают информацию на подсознательном уровне, и их опыт и знания помогают им принимать решения в условиях недостоверности и неопределенности.

Политическая модель (Модель Карнеги) используется для принятия незапрограммированных решений в условиях недостатка информации, недостоверности, разногласий между менеджерами относительно целей и направления деятельности. Принятие большинства корпоративных решений предполагает участие многих менеджеров, каждый из которых имеет свои цели. Им необходимо обменяться информацией и достичь согласия. Менеджеры часто образуют коалиции, чтобы принять сложные корпоративные решения.

Коалиция — это неформальное объединение менеджеров, стремящихся достичь специфической цели [5]. Иными словами, это ситуация, когда менеджер, поддерживающий некую альтернативу, например, обеспечение развития компании за счет поглощения других компаний, неформально беседует со своими коллегами, пытаясь уговорить их поддержать его точку зрения. Поскольку результаты невозможно спрогнозировать, менеджеры пытаются получить поддержку, проводя дискуссии, переговоры и заключения соглашения. Без коалиции процесс принятия решения может быть сорван.

Политическая модель приближена к реалиям среды, в которой осуществляют свою деятельность менеджеры. Решения сложны и требуют вовлечения в их принятие многих людей, информация часто неопределенная, двусмысленная, а разногласия и конфликты по поводу проблем и альтернатив их решения - нормальное явление. Политическая модель основывается на четырех представлениях:

- организация состоит из групп, имеющих разные интересы, цели и ценности. Между менеджерами существуют разногласия относительно приоритета проблем, и они могут не понимать или не разделять цели и интересы других менеджеров;

- информация неоднозначна и неполна. Попытки быть рациональными ограничиваются сложностью проблем, а также личностными и организационными особенностями и условиями;

- менеджерам недостает времени и ресурсов, чтобы определить все характеристики проблемы и обработать всю относящуюся к делу информацию. Менеджеры беседуют друг с другом и обмениваются мнениями, чтобы получить необходимую информацию и снизить степень неопределенности;

- менеджеры принимают активное участие в дискуссиях, чтобы определить цели и обсудить альтернативы. Решения принимаются в результате дискуссий и переговоров между участниками коалиции.

Модель инкрементального процесса принятия решений предложена Г. Минцбергом. Данная модель может быть использована для принятия

незапрограммированных решений и основное внимание в решении проблем организации сосредоточено на структурной последовательности действий, предпринимаемых на протяжении всего процесса принятия решений. Прерывание процесса принятия решения означает, что организация должна вернуться к предыдущим решениям и повторить цикл (стадии процесса принятия решения), стараясь предложить какие-то новые варианты действий (альтернативы). Г. Минцберг также предложил деление процесса принятия решений на три фазы: идентификация проблемы, разработка вариантов управленческих решений, оценка и выбор и принятие управленческого решения.

Модель «мусорной корзины» была разработана Майклом Коэном, Дж. Марчем, Дж. Олсеном с целью объяснить схему принятия решений в условиях крайней неопределенности, которые определили термином «организованная анархия».

«Организованная анархия» не полагается на нормальную вертикальную иерархию и рациональную бюрократию принятия управленческих решений. Она характеризуется тремя признаками: проблематичность предпочтений; нечетко и плохо понимаемой технологией принятия решений; текучесть кадров.

Уникальной особенностью модели «мусорного ящика» является то, что процесс принятия решения не выглядит как последовательность шагов, которые начинаются с проблемы, а заканчиваются решением. Решения в данной модели представляют собой результат независимых потоков событий, происходящих внутри организации, имеющих отношение к процессу принятия решения: поток проблем, потоки потенциальных решений, участники принятия решений и благоприятные возможности для выбора.

Чарльз Линдблом описывает два подхода к принятию управленческих решений - синоптический и стратегию локальных приращений [6]. В рамках стремятся синоптического полхола менеджеры  $\mathbf{K}$ «рациональному дедуктивному идеалу», используя для принятия решений принцип «цель определяет средства». Стратегия локальных приращений, или способ

последовательных ограниченных сравнений, характеризуется тем, что управленческие решения принимаются с целью небольших последовательных изменений, которые вносятся маленькими приращениями. Ч. Линдблом подчеркивает такие характеристики этой стратегии, как ограниченность, ориентация на средства, реконструктивизм, серийность, практичность и фрагментарность.

Модель принятия решений В. Врума. Виктор Врум - современный канадский исследователь проблем организационного поведения. Совместно с Ф. Йеттоном они разработали в 1973 г. данную модель, которая в 1988 г. была дополнена А. Яго [7].

Она позволяет руководителю определить, в какой степени он должен привлекать подчиненных к разработке и принятию управленческих решений. При этом предполагается, что он должен концентрироваться и на проблеме, которая должна быть решена, и на ситуации, в которой принимается решение.

Модель представляет дерево решений В. Врум и Ф. Йеттон предположили, что степень привлечения подчиненных к участию в принятии решений зависит от определенных факторов ситуации.

Каждый из факторов влияет на конкретный стиль принятия решения. Каждый из них оценивается по шкале «низкий/высокий», а в зависимости от комбинации факторов выбирается конкретный стиль принятия решения.

Модель организации М. Круазье (известный французский социолог) отвечает конфликтно-игровой концепции организации. Согласно этой концепции, любая организация представляет собой набор игр. Под игрой здесь понимается особый тип отношений, который складывается между участниками с целью достижения наиболее выгодного положения внутри организации. Внимание М. Круазье было сосредоточено на изучении процессов управления и принятия решений в бюрократических организациях [8].

1.2 Существующие программные средства для решения задач логистики сетей предприятия

Большинство предприятий используют типовые конфигурации, разработанные компанией 1С. Но также в среде 1С ведут разработку и другие компании, купившие на это право.

структура построения сети обособленных подразделений Сетевая поддерживается режимом распределенных информационных баз (РИБ). В типовых механизмах программ поддерживается два типа внутренних обменов данными [9]:

- РИБ по магазинам позволяет установить надежный обмен данными между магазинами с разделением документооборота. В центральном узле РИБ консолидируется информация по всем магазинам сети, с его помощью можно быстро создать периферийный узел РИБ;

РИБ  $\Pi$ <sup>O</sup> рабочим предоставляет местам пользователю, оптимизированный по объему данных обмен между сервером магазина и кассовой линейкой, обеспечивает автономную работу касс.

Автоматизацию торговли необходимо проводить с учетом структуры торгового предприятия. Программное обеспечение должно подбираться для комплексного решения поставленных задач.

Автоматизация в контексте розничной торговли призвана значительно усовершенствовать организацию производственного процесса на предприятии. По мере масштабирования торговой точки ее потребность в дополнительном оснащении - как в количественных показателях, так и в качественных будет возрастать. Определение оптимальной конфигурации здесь будет зависеть от многих факторов, в числе которых — предыдущий опыт использования подобных решений (на уровне небольшой точки продаж), который позволит выявить то, насколько такие решения совместимы с бизнес-моделью конкретного торгового предприятия.

Перед выбором программного комплекса для решения поставленных задач были рассмотрены несколько программных продуктов на платформе 1С. Выбор данной платформы был обусловлен огромной распространенностью данного продукта и наличием территориальных партнеров данной организации.

Одними из самых крупных организаций, выпускающими программные продукты для оптовых и розничных магазинов являются компании «1 $C$ », АТОЛ и ШТРИХ М, которые кроме того имеют комплекс своего аппаратного обеспечения.

Фирма «1С» - российская компания, специализирующаяся на дистрибуции, поддержке и разработке компьютерных программ и баз данных делового и домашнего назначения. Компания основана в 1991 году в России. Из собственных разработок фирмы «1С» наиболее известны программы системы «1С: Предприятие» [10].

Система программ "1С: Предприятие" предназначена для автоматизации управления и учета на предприятиях различных отраслей, видов деятельности и типов финансирования, и включает в себя решения для комплексной автоматизации производственных, торговых и сервисных предприятий, продукты для управления финансами холдингов и отдельных предприятий, ведения бухгалтерского учета, расчета зарплаты и управления кадрами, для учета в бюджетных учреждениях, разнообразные отраслевые решения.

Система "1С:Предприятие" состоит из передовой технологической платформы (ядра) и разработанных на ее основе прикладных решений ("конфигураций"). Такая архитектура системы принесла ей высокую популярность, поскольку обеспечивает открытость прикладных решений, высокую функциональность и гибкость, масштабируемость от однопользовательских до клиент-серверных и территориально распределенных решений, от самых малых до весьма крупных организаций и бизнес-структур.

Система "1С:Предприятие" широко распространена в России и странах СНГ, успешно применятся организациями многих стран мира.

Фирма "1С" является официальным дистрибьютором деловых программных продуктов зарубежных и отечественных производителей. Она также выступает издателем программных продуктов ведущих отечественных разработчиков на территории России.

"1С" работает с пользователями через разветвленную партнерскую сеть, которая включает более 10 000 постоянных партнеров в 600 городах 25 стран [11]:

предприятия сети "1С:Франчайзинг" – предприятия, сертифицированные фирмой "1С" на оказание комплексных услуг по автоматизации управления и учета на базе программных продуктов "1С". Выделяются партнеры, технология внедрения у которых сертифицирована по стандарту качества ISO 9001:2008;

- 1С:Консалтинг - сеть высококвалифицированных партнеров, выполняющих комплексные проекты, включающие в себя консалтинговые услуги в совокупности с услугами по автоматизации на базе решений "1С:Предприятие 8";

- сервис-центры и сервис-партнеры оказывают квалифицированные услуги по информационно-технологическому сопровождению пользователей "1С:Предприятия";

- центры компетенции по ERP-решениям, документообороту, бюджетному учету и автоматизации образовательных учреждений, автоматизации медицинских организаций;

- центры сертифицированного обучения по "1С:Предприятию 8";

- авторизованные центры сертификации в рамках проекта "1С:Профессионал";

- дистрибьюторы в регионах;

- розничные магазины и сети, осуществляющие продажи игр и программ для домашних компьютеров;

- дилеры "1Софт" - сеть партнеров фирмы "1С", оказывающих профессиональные услуги по поставке программного обеспечения

отечественных и зарубежных вендоров на базе дистрибьюторского портфеля "1С".

Компания АТОЛ - IT-лидер в области автоматизации ритейла и сферы услуг. Компания вошла в Топ-5 престижного рейтинга «Крупнейшие поставщики ИТ для розницы» с совокупной выручкой по итогам года в 3 млрд. 389 млн. руб.

Компания «АТОЛ» специализируется на разработке и поставке оборудования и программного обеспечения для автоматизации front-офиса сетевого и независимого ритейла (food и non-food), кафе, ресторанов, гостиниц, сферы услуг.

C 2002 года компания начала производство собственного фискального оборудования. Откликаясь на потребности партнеров, учрежден в структуре компании Учебный центр АТОЛ [12].

Следующие два года ознаменовались значительным расширением товарных групп, представляемых АТОЛ на российском рынке. 2005 год ознаменовался выходом собственного корпоративного издания «АТОЛ дайджест». Следующий за ним год - год рождения собственного программного обеспечения Frontol. С 2007 года АТОЛ выпустил первую Партнерскую программу, регламентирующую взаимоотношения с партнерскими организациями.

В 2008 год на свет появились фискальные регистраторы собственной разработки - FPrint. Осенью FPrint был сертифицирован для работы с 1С.

Несмотря на кризис, 2009 год компания отмечала как один из самых успешных в своем развитии. Вышло в свет новейшее комплексное решение для автоматизации малого бизнеса EasyBOX собственной разработки.

В начале 2010 года АТОЛ заключил эксклюзивные контракты на дистрибуцию продукции в Россию с мировыми лидерами — компаниями Posiflex и Opticon. Поступательно и успешно совершенствовался функционал собственного ПО Frontol. Осенью АТОЛ вывел на российский рынок фронтальные решения Posiflex Retail для автоматизации рабочих мест кассиров.

В финале 2010 года начались продажи собственного принтера документов - FPrint-55.

Весной 2011 года АТОЛ получил статус эксклюзивного дистрибутора терминалов сбора данных Pidion в России. А уже осенью АТОЛ открыл промосайт компании Bluebird (торговая марка Pidion) - pidion.ru. Осенью этого же года на российский рынок вышла новая, технологически продвинутая комплексная POS-система для автоматизации предприятий малого бизнеса EasyPOS/BOX nova.

Впервые в 2012 году на рынке представлено конкурентоспособное сопутствующее оборудование АТОЛ Детектор - новый инфракрасный детектор банкнот, умеющий выводить изображение анализируемой купюры на подключенный по USB экран монитора или POS-системы.

В апреле 2013 года стартовали продажи первого на российском рынке кассового решения для малого бизнеса на платформе Android – POS-системы «Свой Магазин». В этом же году компания представила линейку POS-решений под управлением ОС Linux – POS-системы EasyPOS Nova, «АТОЛ Магазин у дома» и Magnum. В июне продуктовый портфель компании АТОЛ пополнился мобильным решением Mobile SMARTS, разработанным компанией «Клеверенс Софт». Наличие двух платформ, MobileLogistics и Mobile SMARTS, предоставило покупателям возможность выбора решения, исходя из необходимого функционала.

Как один из наиболее опытных поставщиков кассовых решений, компания АТОЛ одной из первых получила официальное подтверждение готовности своих продуктов к внедрению ЕГАИС в розничной торговле. Программное обеспечение АТОЛ прошло специальные тестирования ФГУП (Федеральное государственное унитарное предприятие) «ЦентрИнформ» системный интегратор в области информатизации и защиты информации. В продажу поступила серия 2D-сканеров штрихкода, а также контрольнокассовая техника с возможностью печати QR-кода [13]. Для пользователей ПО

были созданы комфортные условия перехода на варианты поставки, сертифицированные и готовые к работе с ЕГАИС.

Компания «ШТРИХ-М» - ведущий российский разработчик и производитель высокотехнологичных систем автоматизации бизнеса, один из первооткрывателей отрасли автоматизации торговли в России.

История группы компаний «ШТРИХ-М» берет свое начало в 1987 году, когда несколько единомышленников - выпускников кафедры микропроцессорных устройств МГТУ им. Н.Э.Баумана, обладателей уникальной в то время специальности «Разработчик микропроцессорных устройств», решают воплотить свои новаторские идеи в жизнь [14]. Так на базе научно – технического центра «Измеритель» создается направление по разработке и изготовлению электронных весов - оборудования, в котором остро нуждается сфера торговли того времени. Именно с производства весов и начинается история успеха компании «ШТРИХ-М».

Следующим и самым значительным шагом в развитии «ШТРИХ-М» становится разработка, производство и реализация кассовых аппаратов. В 1994 году, после Указа Президента «Об обязательном применении контрольнокассовых машин», компания успешно выходит на российский рынок, который в то время с трудом справляется с растущим спросом на кассовую технику. Модели контрольно – кассовых машин «ШТРИХ-М» начинают составлять реальную конкуренцию оборудованию западного производства.

Учитывая растущие потребности и требования рынка, в 1997 году компания начинает выпуск ККТ нового образца - обладающих фискальной памятью, устройством, которое позволяет налоговым органам контролировать поток наличных денежных средств на предприятиях торговли и сферы услуг. В том же году компания «ШТРИХ-М» осваивает еще одно новое направление деятельности - штрихкодирование. Сегодня на рынке представлена широкая линейка оборудования «ШТРИХ-М» для работы со штрих-кодом и RFID (сканеры штрих-кода, принтеры этикеток, терминалы сбора данных и многое другое).

В начале текущего столетия у компании появляется собственное производство. Это четыре завода в Центральном федеральном округе, оснащенные по последнему слову техники, где производят металлические и пластиковые корпуса, электронные изделия и блоки, электрику и финишную сборку изделий. Каждая партия продукции, выпускаемой холдингом «ШТРИХ-М», подвергается тестированию и настройке на сборочно-испытательных участках, что позволяет гарантировать высокий уровень качества производимого оборудования и отсутствие брака.

В 2004 году в моделях ККТ производства «ШТРИХ-М» появляется криптозащита и ЭКЛЗ [15] (электронная контрольная лента защищенная). В 2007 году компания «ШТРИХ-М» начинает разработку и производство собственных систем торгового оборудования для оснащения магазинов формата non-food.

Также благодаря собственной производственной базе и высококвалифицированным кадрам, в том числе конструкторам и разработчикам, компания предлагает комплексные решения и для других сфер. При этом на заводах компании налажен полный цикл разработки и производства, что позволяет оперативно реагировать на любые пожелания клиентов и партнёров.

В 2015 году компания «ШТРИХ-М» предлагает решения для модернизации предприятий торговли для учёта продаж алкоголя (ЕГАИС). Доля рынка в сегменте контрольно – кассовой техники уже составляет порядка 42%.

В 2016 году компания обновляет продуктовую линейку контрольно – кассовой техники в соответствии с законом об онлайн-кассах и товарного учёта продаж (54-ФЗ).

Компания «ШТРИХ-М» имеет давние партнёрские отношения с такими мировыми лидерами в области оборудования для автоматизации как Honeywell/Metrologic, Motorola/Symbol, Datalogic/PSC, NCR, Citizen, Zebra, Godex, Opticon, Firich и др.

Сегодня продукция компании соответствует самым высоким мировым стандартам и поставляется за пределы Российской Федерации.

Приоритетным направлением деятельности компании «ШТРИХ-М» в настоящее время является производство и реализация контрольно-кассовой техники (ККТ) в полном соответствии с требованиями обновленного 54-ФЗ.

Одним из самых популярных продуктов в области розничной торговли является конфигурация 1С: Розница производства компании 1С, которая предназначена для автоматизации бизнес-процессов магазинов, которые могут входить в распределенную розничную сеть торгового предприятия. Может использоваться для автоматизации магазинов с большим количеством рабочих мест, в том числе и в качестве кассовой программы. Она позволяет объединить обособленные подразделения посредством универсального обмена данными. К недостаткам, прежде всего, нужно отнести ее универсальность. «1С Розница» это коробочный продукт, с богатыми функциональными возможностями, который подойдет для автоматизации всех основных операций, происходящих в розничной торговле, но индивидуальных особенностей работы конкретного розничного магазина программа может не учитывать. Поэтому в некоторых случаях программу необходимо дорабатывать. Так же нужно отметить, что при автоматизации нескольких магазинов на каждый магазин необходимо приобретать коробку с программой.

Этот продукт подходит для тех магазинов, где кассиром выступает тот же человек, который и ведет учет товаров на этом же компьютере. Программа предоставляет возможности по автоматизации всех операций, происходящих в магазине. Это и закупки товаров, и их продажа, и интеграция торгового оборудования, а также и учет оплаты с помощью пластиковых карт, и другие функции, которые связаны с хранением и реализацией товаров.

В последних редакциях этого программного продукта разработчики добавили такие функции как: обмен данными с интернет-магазином; значительно расширен спектр подключаемого оборудования; серьезно переработан интерфейс программы; добавлены возможности обмена данными

по магазинам, кассам, а также информационный обмен остатками; значительно расширены возможности по работе со скидками; существует возможность учета рабочего времени продавцов.

Следующим рассматриваемым популярным продуктом является конфигурация «ШТРИХ-М: Торговое предприятие 5». К ее функциональным возможностям следует отнести давно отлаженную работу с ЕГАИС (единой государственной автоматизированной информационной системой, предназначенной для государственного контроля над объёмом производства и продажи алкогольной продукции), реализация основных этапов товародвижения, оптовая и розничная реализация товаров, заказы поставщикам, работа с дисконтными и платежными картами, подарочными сертификатами.

Одними из преимуществ являются учет превышений розничных продаж; анализ итогов инвентаризации; пересортица; планирование переоценок; возможность формирования региональных деклараций о розничном обороте алкогольной продукции, учёт денежных средств предприятия.

В рамках взаиморасчетов с поставщиками реализованы функции контроля остатков и стоимости товаров, как взятых, так и отданных на реализацию, автоматическое начисление долга поставщикам по мере продажи товаров, взятых на реализацию, контроль взаиморасчётов по товарам, взятыми на реализацию.

При начале работы следует выбрать вариант автоматизации сетевых предприятий оптово-розничной торговли. Одним из вариантов является использование конфигурации «ШТРИХ-М: Торговое предприятие 5» в каждом магазине сети. При нем ведение товароучёта магазина происходит в отдельной информационной базе и не влияет на другие магазины. Второй вариант представляет собой консолидацию данных в информационной базе офиса. Это позволяет оформлять заявки на получение товаров из распределительного центра и обрабатывать заявки в распределительном центре. Оба вариант

позволяют перемещать товары между магазинами и планировать переоценки в магазинах из офиса.

Одним из наиболее распространенных в сетевых магазинах является использование конфигурации «ШТРИХ-М: Торговое предприятие 5» в офисе и конфигурации «ШТРИХ-М: Кассир 5» в магазинах предприятия. В таком случае функции товароучёта магазина ведутся в информационной базе кассовой программы: поступление от поставщиков и из других магазинов сети; возврат поставщикам; переоценка; перемещение между складами магазина; инвентаризация. Кроме того, это позволяет получать документы, оформленные на кассах при снятии отчёта отдела.

Конфигурация «ШТРИХ-М: Торговое предприятие» 5 позволяет решать задачи автоматизации предприятий оптово-розничной торговли с использованием различного торгового оборудования.

Также одним из наиболее востребованных стала конфигурация ДАЛИОН: Управление Магазином - программный продукт для автоматизации предприятий розничной торговли на платформе 1С:Предприятие 8. Товарный и складской учет подразумевает под собой весь базовый функционал необходимый для работы торгового предприятия:

- одновременный учет в ценах реализации и по себестоимости;

- базовые операции по товародвижению (приход, расход, списание, пересортица);

- инвентаризация в трех режимах;

- наличие документа "Чек" для возможности просмотра каждой проведенной операции по кассе;

- учет комиссионного товара;

- контроль закупочных цен.

В конфигурации можно задать цену поставщиков на номенклатуру, с целью их последующего использования при оформлении документов "Приходная накладная". Это можно сделать либо с помощью документа "Установка цен номенклатуры поставщика", либо при установке параметра

"Регистрировать цены поставщика" в документе "Приходная накладная". Это позволяет ограничить права отдельных пользователей на изменение закупочных цен в приходных накладных; контролировать договоренности по ценам достигнутые с поставщиком; сравнивать цены разных поставщиков одного и того же товара, как на текущую дату, так и на любую дату в прошлом. используя отчет "Цены поставщика".

Предусмотрен специальный отчет, который позволяет проконтролировать значение торговой наценки, выявить товары, продаваемые с отрицательной фактической наценкой.

Mеханизм "коридор цен" позволяет исключить колебание цен продажи, рассчитываемых по наценкам при незначительных изменениях цен закупки [16]. Подразумевается использование как суммовых, так и процентных коридоров. В «Управлении магазином» существует пломбировка документов. Личная электронная пломба, устанавливаемая на документ, фиксирует факт проверки или контроля данного документа. Пакетная обработка документов позволяет одновременно запускать несколько обработок и распечатывать документы, не вызывая по отдельности каждую из этих обработок и каждый документ.

Система позволяет загрузить все торговое оборудование напрямую из документов. Сохранение табличной части документов в буфере обмена. Буфер обмена позволяет копировать табличную часть документа для ее дальнейшего использования в других документах.

Также имеется возможность штрихового кодирования документов для облегчения их поиска, отражение автора и даты создания печатных форм, использование категорий и свойств документов, работы с торговым оборудованием, кассовыми линейками. Реализовано объединение ККС в кассовые узлы. Кассовые узлы объединяют в себе одну или несколько кассовых станций (ККМ), которые установлены в одном торговом зале (складе), обслуживают один и тот же ассортимент товаров, имеют одинаковые параметры обмена с Back-офисом.

Кроме того, современные темпы развития интернет-инфраструктуры делают доступным наиболее предпочтительный вариант организации работы сетевых предприятий - через терминальный доступ всех пользователей к единой информационной базе. Онлайн-режим работы обеспечивает 100% актуальность информации в системе и высокую оперативность принятия управленческих решений, но накладывает дополнительные требования к защите информации от несанкционированного доступа, и, следовательно, требует серьёзного подхода к разграничению прав пользователей.

Организация управления на предприятии, имеющем несколько территориально разнесенных торговых объектов, предполагает объединение их в единое информационное пространство. Современные технологии в составе конфигурации "ДАЛИОН: Управление Магазином. ПРО" позволяют осуществить комплексное взаимодействие подразделений компании в одном из двух возможных режимов:

- распределенный режим - несколько магазинов объединены в сеть и между их информационными базами происходит периодический обмен информацией по определенным правилам;

- терминальный режим - все подразделения компании работают с одной информационной базой онлайн, подключаясь к ней через терминальный доступ. Режим позволяет ограничивать видимость справочников, документов, данных в отчетах в зависимости от настроек прав пользователя, а также совмещать в одной сети пользователей, работающих в терминальном режиме с центральной базой, и пользователей, работающих с базой в периферийных узлах.

При использовании терминального режима торговое предприятие получает возможность задействовать большое количество сотрудников для единовременной работы в системе. Такая организация деятельности повышает быстроту и эффективность поступления данных, однако требует более четкого разграничения для пользователей прав доступа к информации и наличия дополнительных средств коммуникации в рамках информационной системы.

В конфигурации реализован механизм разграничения прав путем соответствующих настроек для групп пользователей. В зависимости от принадлежности к группе, пользователь может/не может совершать действия по приему или отгрузке товаров, регистрировать или редактировать цены, пломбировать документы и т.п.

#### 1.3 Обоснование выбора программного средства

Среди этих трех моделей для решения задач объединения в сеть обособленных подразделений подходит применение первой – классической модели, так как цели данной разработки известны и не вызывают разногласий, а проблемы сформулированы  $\mathbf{M}$ определены. Кроме точно TO<sub>D</sub>  $\mathbf{R}$ альтернативные варианты и потенциальные результаты их реализации тщательно рассчитаны. А из альтернатив выбираются те, которые способны принести максимальную экономическую отдачу организации.

Программное обеспечение обеспечивает организацию коллективного доступа к вычислительным и информационным ресурсам компании. В качестве информационной классического примера современной системы, стоит упомянуть банковские системы, системы управления предприятиями, системы резервирования железнодорожных или авиационных билетов и т. д.

Для любой компании преобладает стремление использовать известные, понятные и испробованные средства для решения новых задач, принципиально отличающихся от того, чем приходилось заниматься раньше.

Одной из важнейших задач логистики с точки зрения разработчика программных продуктов является подбор наиболее оптимальной среды разработки. Для этого необходимо провести анализ рынка информационных систем

 $1C:$ Предприятие программный  $\langle$  (1C)). ПРОДУКТ компании предназначенный для автоматизации деятельности на предприятии [17].

Первоначально был предназначен ЭТОТ ПРОДУКТ ДЛЯ автоматизации бухгалтерского и управленческого учётов (включая начисление зарплаты и управление кадрами), но сегодня он находит своё применение в областях, далёких от бухгалтерских задач.

Технологическая платформа «1С: Предприятие» представляет собой программную оболочку над базой данных. Используется базы на основе собственного формата 1CD с версии 8.0 или СУБД Microsoft SQL Server на любой из версий. Платформа имеет свой внутренний язык программирования, обеспечивающий, помимо доступа к данным, возможность взаимодействия с другими программами посредством OLE и DDE, в версиях 8.2 и 8.3 - с помощью СОМ-соединения.

Клиентская часть платформы функционирует в среде Microsoft Windows, а начиная с версии 8.3, также в среде Linux и Mac OS X. Этот факт заметно увеличивает его работоспособность на любом аппаратном обеспечении, что является большим преимуществом.

Большинство предприятий используют типовые конфигурации, разработанные компанией 1С. Но также в среде 1С ведут разработку и другие компании, купившие на это право. Для создания распределенной системы предприятия наиболее подходящей конфигурацией является Штрих М Торговое предприятие 5, которая позволяет решать задачи автоматизации предприятий оптово-розничной торговли с использованием различного торгового оборудования, так как права на эту программу уже имеются у предприятия.

В следующем разделе данной диссертации будет построена модель принятия решения логистики сетей оптово-розничной торговли.

2 Построение модели принятия решений в логистике сетей оптоворозничной торговли

2.1 Построение диаграммы «как есть»

Прежде, чем приступать к созданию системы автоматизированной обработки информации, должны быть сформированы понятия о предметах, фактах и событиях, которыми будет оперировать данная система. Для того, чтобы привести эти понятия к той или иной модели данных, необходимо заменить их информационными представлениями.

Деятельность компании организована следующим образом: компания торгует товарами широкого спектра.

Она представляет собой модель «Как есть» с строгим соответствием налоговых групп, уникальной базой данных поставщиков и товаров. В связи с этим была внедрена система строгого ведения кассиров, менеджеров и их действий, электронный документооборот с поставщиками, структурированы справочники видов оплат, налоговых групп, переформирован справочник «Номенклатура» и перенумерованы его составляющие.

В соответствии с методологией модель системы определяется как иерархия диаграмм потоков данных (DFD), описывающих асинхронный процесс преобразования информации от ее ввода в систему до выдачи Лиаграммы уровней пользователю. верхних иерархии **(контекстные)** диаграммы) определяют основные процессы или подсистемы ИС с внешними входами и выходами. Они детализируются при помощи диаграмм нижнего Такая декомпозиция продолжается, создавая уровня. многоуровневую иерархию диаграмм, до тех пор, пока не будет достигнут такой уровень процессы декомпозиции. на **KOTODOM** становятся элементарными  $\overline{M}$ детализировать их далее невозможно.

DFD - общепринятое сокращение от англ. data flow diagrams -диаграммы потоков данных. Так называется методология графического структурного

анализа, описывающая внешние по отношению к системе источники и адресаты данных, логические функции, потоки данных и хранилища данных, к которым осуществляется доступ. Диаграмма потоков данных (DFD) - один из основных инструментов структурного анализа и проектирования информационных систем, существовавших до широкого распространения UML (Unified Modeling Language - унифицированный язык моделирования).

Непосредственно DFD нотация состоит из следующих элементов [18]:

- процесс, т.е. функция или последовательность действий, которые нужно предпринять, чтобы данные были обработаны. Это может быть создание заказа, регистрация клиента и т.д. Здесь нет строгой системы требований, как, IDEF0 (Function Modeling), где нотация имеют например, в жестко определенный синтаксис, так как они могут быть исполняемыми;

- внешние сущности (External Entity) - любые объекты, которые не входят в саму систему, но являются для нее источником информации либо получателями какой-либо информации из системы после обработки данных. Это может быть человек, внешняя система, какие-либо носители информации и хранилища данных;

- хранилище данных (Data store) - внутреннее хранилище данных для процессов в системе. Поступившие данные перед обработкой и результат после обработки, а также промежуточные значения должны где-то храниться. Это и есть базы данных, таблицы или любой другой вариант организации и хранения данных. Здесь будут храниться данные о клиентах, заявки клиентов, расходные накладные и любые другие данные, которые поступили в систему или являются результатом обработки процессов;

- поток данных (Data flow): в данной нотации отображается в виде стрелок, которые показывают, какая информация входит, а какая исходит из того или иного блока на диаграмме.

В рамках построения этой диаграммы подразумевается построение «как должно быть» системы функционирования предприятия с другими объектами. До решения о введении методов логистики процесс взаимодействия с другими

объектами системы был не структурирован и строился на интуитивных понятиях.

Для взаимодействия с поставщиками использовался механизм подачи заявки по телефону, накладные приходили вместе с товаром в распечатанном виде. Эти два процесса существенно замедляли процесс, поэтому были приняты две реформы, касающиеся взаимодействия с поставщиками:

- телефонные звонки были заменены на заявки по электронной почте, что сократило как расходы на телефонию, так и время занятости администратора и менеджеров и позволило больше времени уделять работе внутри торгового объекта;

- накладные были заменены их электронными аналогами с возможностью их загрузки в товароучетную программу еще до доставки товара на объект. Это позволило существенно сократить время обработки накладных, расходы на бумагу, оргтехнику и канцелярские принадлежности.

Для взаимодействия с покупателями изменился процесс отчетности перед клиентом. Теперь, в рамках 54 Федерального закона покупатель вправе получить чек о совершенных им покупках на сайте Федеральной Налоговой службы России. Этот же пункт касался и изменения взаимодействия с Налоговой службой России, теперь данные обо всех совершенных транзакциях передаются сразу на сайт оператора фискальных данных, который, в свою очередь, хранит их и обрабатывает для передачи в региональные налоговые службы.

Одним из самых приоритетных ставился пункт об изменении контроля над розничным магазином в области подачи отчетов для руководства организации. Отчеты стали иметь не только ежедневный характер, но и подаваться два раза в неделю по показателям наличности в кассе и каждую неделю по показателям.

После выполнения всех модернизаций, схема потоков данных должна иметь следующий вид (рисунок 2).

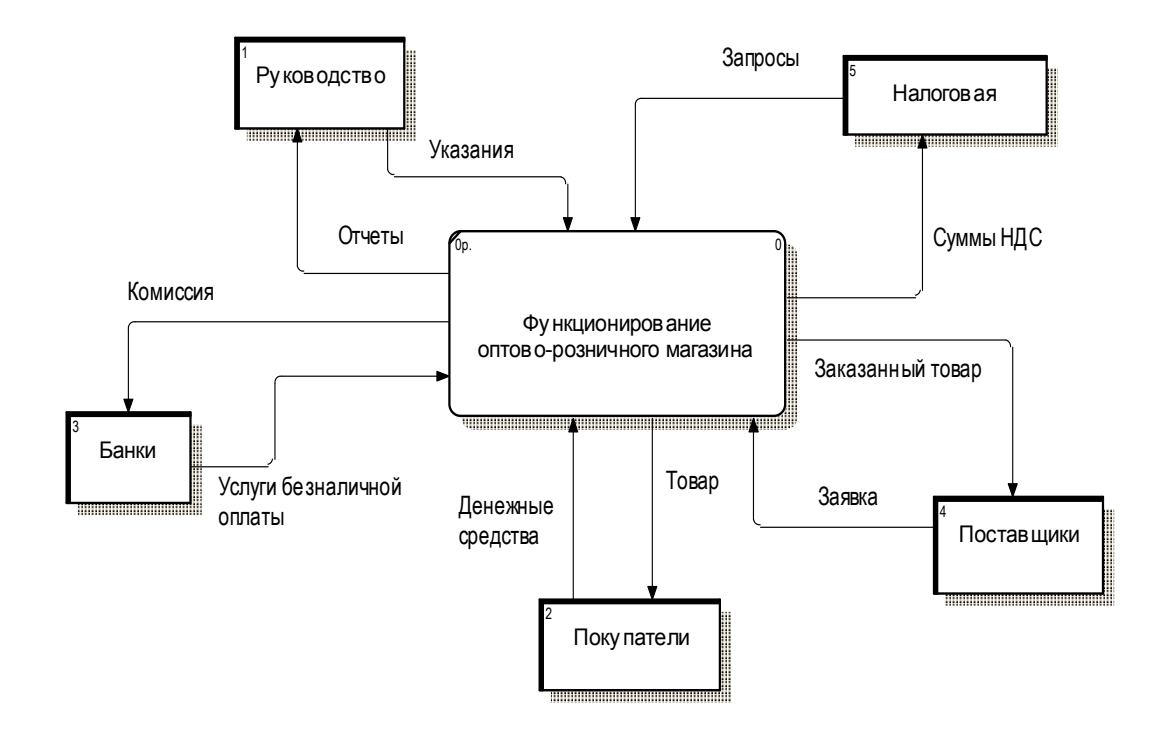

Рисунок 2 – Диаграмма потоков данных (DFD)

Организация ООО «Айсберг плюс» осуществляет деятельность по реализации продовольственной и алкогольной продукции населению. Она имеет лицензии на осуществление данной деятельности на двенадцати супермаркетах.

Важной составляющей такой организации является постоянный мониторинг денежных потоков для контроля над ценами, расходами торговых точек, их наполненностью всеми необходимыми товарами.

UML-диаграмма – это специализированный язык графического описания, предназначенный для объектного моделирования в сфере разработки различного программного обеспечения [19]. Данный язык имеет широкий профиль и представляет собой открытый стандарт, в котором используются различные графические обозначения, чтобы создать абстрактную модель системы. UML создавался для того, чтобы обеспечить определение, визуализацию, документирование, а также проектирование всевозможных программных систем. Сама по себе UML-диаграмма не представляет собой язык программирования, но при этом предусматривается возможность генерации на ее основе отдельного кода.

Диаграмма последовательности UML демонстрирует взаимодействия между несколькими объектами, которые упорядочиваются в соответствии с временем их проявления. На такой диаграмме отображается упорядоченное во времени взаимодействие между несколькими объектами. На ней отображаются все объекты, которые принимают участие во взаимодействии, а также последовательность обмениваемых ими сообщений. Диаграмма последовательности приведена на рисунке 3.

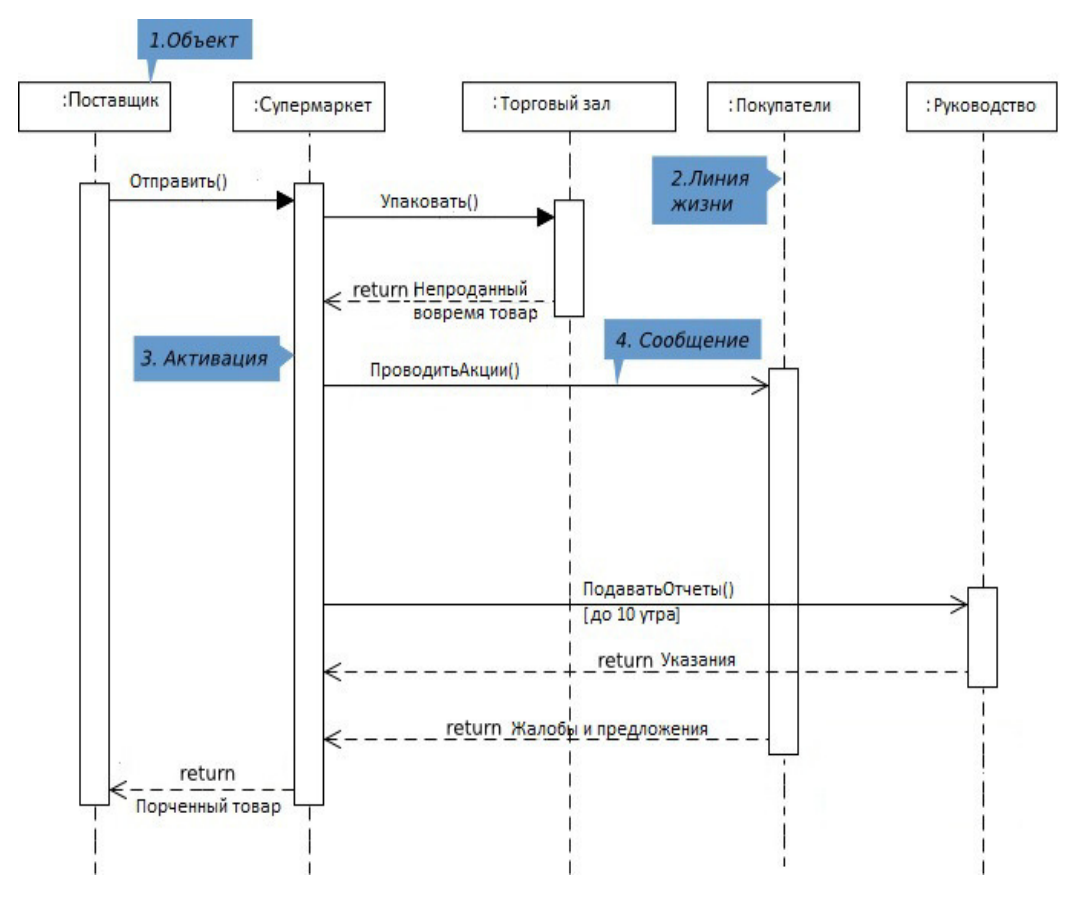

Рисунок 3 –Диаграмма последовательности

Далее для понимания управляющих воздействий, механизмов торговой сети, входных и исходящих данных требуется построить диаграмму IDEF0.

2.2 Построение диаграммы «как должно быть»

Методология IDEF0 широко используется благодаря простой и понятной для понимания графической нотации, применение которой для построения модели очень удобное. Главное место в методологии отводится диаграммам. На диаграммах отображают функции системы посредством геометрических прямоугольников, а также имеющиеся связи между функциями и внешней средой. Связи отображаются с помощью стрелок.

Используется 2 типа геометрических примитивов: прямоугольники и стрелки. Прямоугольники обозначают определённые процессы, функции, работы или задачи, что имеют цели и ведут к обозначенному результату. Взаимодействие процессов между собой и внешней средой обозначается с помощью стрелок. В IDEF0 различают 5 различных типов стрелок:

- вход: так обозначают материал или информацию, которые станут результатом на выходе;

- управление: нормативные, регламентирующие и управляющие данные, которыми руководствуется процесс во время своего исполнения;

- выход: информация или материал, которые являются результатом работы, которые дают возможность «теоретически» осмотреть, что показывает **IDEF0** диаграмма;

- механизм: ресурсы, необходимые для выполнения работы;

- вызов: часть работы, которая выполняется за рамками процесса.

Блоки в IDEF0 размещаются по степени важности, по мнению автора диаграммы. Этот порядок называется доминированием. Доминирование понимается как влияние, которое один блок оказывает на другие блоки диаграммы. Например, самым доминирующим блоком диаграммы может быть либо первый из требуемой последовательности функций, либо планирующая или контролирующая функция, влияющая на все другие.

Наиболее доминирующий блок обычно размещается в верхнем левом углу диаграммы, а наименование доминирующий - в правом углу.

На рисунке 4 построена контекстная диаграмма, которая включает в себя, управляющие воздействия - приказы и правила, включающие должностные Контекстная диаграмма вершиной инструкции. является древовидной структуры диаграмм и представляет собой самое общее описание системы и ее взаимодействия с внешней средой.

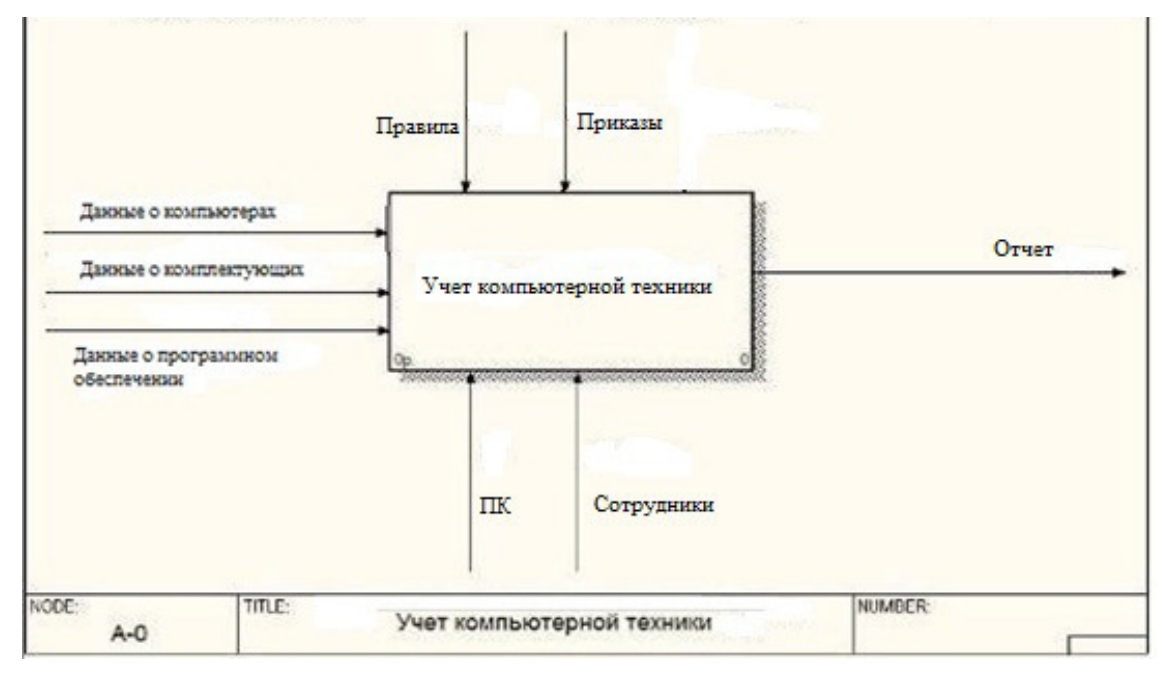

Рисунок 4 - Диаграмма IDEF0

В интересах модели создавать такие связи построений, чтобы внутренние связи были как можно сильней, а внешние - как можно слабей. Это сильная сторона моделирования с помощью IDEF0. Для облегчения установления связей подобные соединяются в модули. Между модулями устанавливаются внешние связи, а внутри модулей - внутренние. Различают несколько типов связей [20]:

а) иерархическая («часть» - «целое») связь;

- б) управляющая (регламентирующая, подчинённая):
	- 1) прямая связь управления;
	- 2) обратная связь управления.
- в) функциональная или технологическая:
	- 1) прямая входная;
	- 2) обратная входная;
	- 3) потребительская;
	- 4) логическая;
	- 5) методическая или коллегиальная;
	- 6) ресурсная;
- 7) информационная;
- 8) временная.

Детализация контекстной диаграммы представлена на рисунке 5, на которой выделены 3 функциональных блока: «Работа с компьютером», «Работа с комплектующими», «Работа с программным обеспечением».

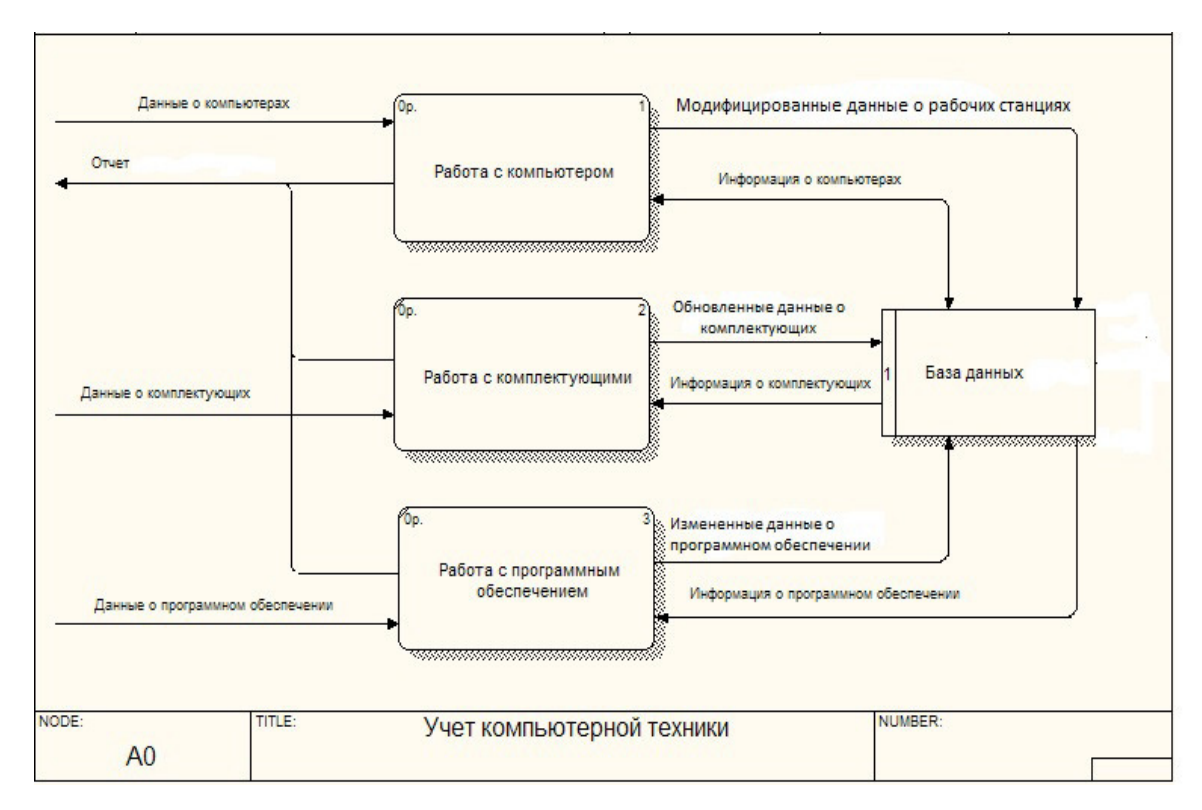

Рисунок 5 –Диаграмма декомпозиции

В следующем разделе приведена программная реализация объединения обособленных структурных подразделений, а кроме того приведены доработки, связанные с решением проблем логистики в сети оптово-розничной торговли.

3 Программная реализация модели и эффективность разработки

3.1 Программная реализация модели принятия решений в логистике оптово-розничной торговли

Одной из важнейших задач логистики с точки зрения разработчика программных продуктов является подбор наиболее оптимальной среды разработки. Для этого необходимо провести объединение обособленных подразделений в сеть магазинов, посредством доработки имеющегося программного обеспечения, либо использованием имеющихся программных продуктов: Штрих-М: Розничная сеть, Трактир Head-Office и прочие.

Конфигурации на базе платформы версий 8.2 и 8.3 имеют:

- возможности общей настройки программы (такой, как задание даты запрета редактирования данных);

- возможности индивидуальной настройки программы для каждого пользователя (такой, как основной склад для автоматической подстановки в документы);

- множество переключаемых интерфейсов;

- множество наборов прав (ролей), причём часть прав может назначаться пользователями в режиме предприятия;

- гибко настраиваемые отчёты;

- встроенный универсальный обмен данными;

- встроенные возможности обновления через Интернет.

Для распределенной системы предприятия наиболее создания подходящей конфигурацией является Штрих-М Торговое предприятие 5, которая позволяет решать задачи автоматизации предприятий оптоворозничной торговли с использованием различного торгового оборудования.

В рамках распределенной информационной системы решается ряд важнейших залач:

- ведение товароучёта магазина в отдельной информационной базе;
- консолидация данных в информационной базе офиса;

- оформление заявок на получение товаров из распределительного центра и обработка заявок в распределительном центре;

- перемещение товаров между магазинами и другие.

Интерфейс программы представлен на рисунке 7.

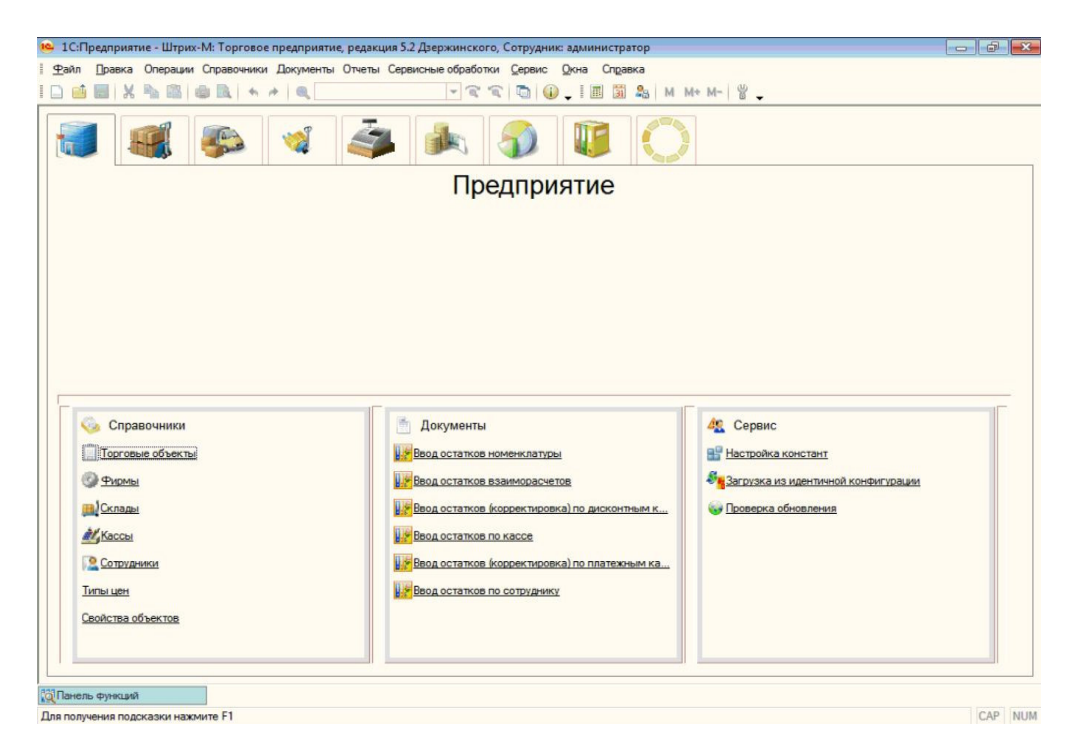

Рисунок 7 – Интерфейс программы

Справочник предназначен для хранения и редактирования настроек закладок рабочего стола конфигурации. Справочник вызывается из пункта меню «Справочники»/ «Предприятие»/ «Настройки закладок рабочего стола». Справочник содержит предопределенные элементы, которые недоступны для редактирования. Каждый элемент справочника представляет собой закладку в интерфейсе конфигурации.

Регистры - это специфический инструмент системы «1С:Предприятие», средство накопления и обработки сводной информации. Регистры являются внутренним инструментом конфигурации, к которым нет непосредственного доступа через интерфейс пользователя [21].

Любая торговая или финансовая операция компании должна быть зафиксирована путем оформления и проведения документа соответствующего вида. Многие документы в конфигурации имеют похожую диалоговую форму.

В каждом документе имеется своя специфика, однако общие правила заполнения и структура достаточно типичны для всех документов. В заголовке диалоговой формы документа указан вид операции, проводимой документом (Приходная накладная, Расходная накладная, Заказ поставщику, Ввод остатков товара и т. п.) и статус («Новый», «Не проведен», «Проведен»). Если при редактировании документа произведены какие-то изменения, в конце заголовка появляется звездочка. При закрытии формы измененного документа конфигурация будет спрашивать пользователя, сохранить ли сделанные изменения. При сохранении проведенного документа он будет автоматически перепроведен.

В конфигурациях «Штрих-М: Торговое предприятие 5» предусмотрены следующие способы заполнения табличных частей документов [22]:

- непосредственный ввод товара. При активизации поля «Товар» в документах с табличной частью открывается каталог товаров, в котором нужно выбрать необходимый элемент;

- подбор из списка. В документах с табличной частью на панели управления табличной частью «Номенклатура» имеется кнопка «Заполнить» / «Из списка». При нажатии на эту кнопку открывается обработка «Подбор номенклатуры для групповой обработки», с помощью которой можно отобрать нужный товар.

- подбор по каталогу. В документах с табличной частью на панели управления табличной частью «Номенклатура» имеется кнопка «Заполнить» / «По каталогу». При нажатии на эту кнопку открывается обработка «Подбор номенклатуры», с помощью которой можно отобрать нужный товар.

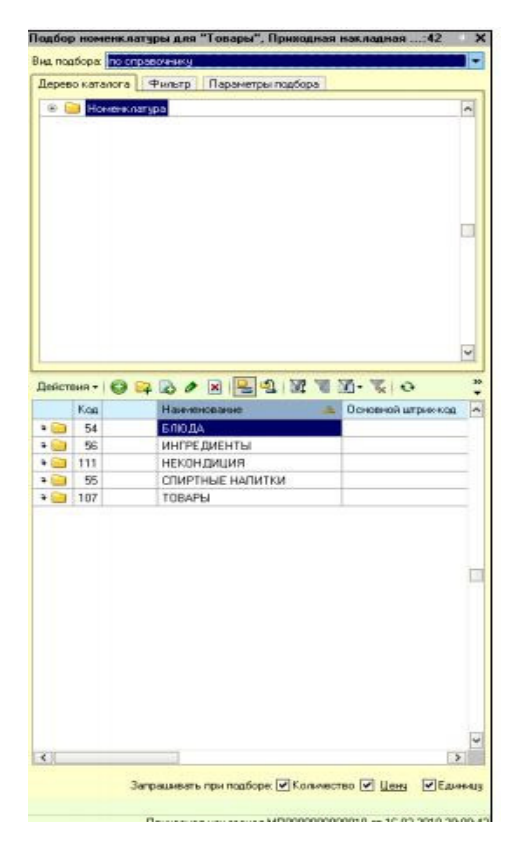

Рисунок 8 – Подбор номенклатуры

Важной составляющей организации по розничной торговле является постоянный мониторинг денежных потоков для контроля над ценами, расходами торговых точек, их наполненностью всеми необходимыми товарами.

В организации выделяются следующие типы расположения торговых точек:

- отдельно стоящий магазин, находящийся в жилом районе;

- отдельно стоящий магазин, расположенный на загородной трассе или в других частях города, который в силу размера сам является местом притяжения покупателей.

Использование логистики в розничной торговле предусматривает построение последовательной, согласованной стратегической схемы, позволяющей своевременно реагировать на изменения и направленность запросов потребителей и в максимальной степени реализовывать сильные стороны торгового предприятия. В рамках логистики необходимо проводить анализ покупателей в магазине, отслеживать мониторинг спроса и

конкуренции. Эффективное управление товарным ассортиментом требует четкого понимания процесса принятия решений покупателями и достижения определенного равновесия между выгодами и затратами компаний при изменении товарного ассортимента.

Логистика на уровне отдельного торгового предприятия, подразумевает координацию действий по закупке, транспортировке, хранению и реализации товара, поэтому важна слаженность течения этих процессов для повышения эффективности деятельности предприятия.

Цель совершенствования торговли на базе концепции логистики создание высокоэффективных товаропроводящих систем, способных обеспечить наличие нужного товара, в нужном месте, в нужное время, в нужном количестве, с минимальными затратами и по приемлемой цене. Эти системы должны иметь высокую способность адаптироваться к изменениям окружающей среды.

Основным направлением использования логистики в торговле может происходить по двум направлениям, первое из которых предусматривает развитие торговли во взаимосвязи с технико-технологическим и организационным совершенствованием всей системы товародвижения. Второе направление предусматривает совершенствование внутрискладских грузоперерабатывающих систем. Организация идет по первому направлению, так как требуется модернизация многих областей технологического совершенствования.

На сегодняшний день сформирован ряд типичных проблем действующих в сети предприятий розничной торговли:

− отсутствие положений о сборе и хранении информации о находящихся на предприятии единиц компьютерной техники;

система показателей управления непригодна для формирования обоснованных управленческих решений, а методология расчета показателей (таких как себестоимость, нормативы оборотных средств) не соответствует потребностям управления;

система мотивации построена на неконтролируемых показателях, то есть показателях, которые от него не зависят и на которые он не может воздействовать, но за их исполнение несет ответственность;

не установлен регламент взаимодействия структурных подразделений в процессе контроля исполнения обязанностей сотрудников организации. Сбор информации осуществляется посредством телефонных переговоров, при этом срок формирования планов и отчетов достаточно велик, а информация поступает неструктурированная и неполная;

- действующие на предприятии система и методы учета не являются достаточными как анализ финансово-экономических учетных показателей (зачастую отличающийся от аналитики бухгалтерского учета).

Для решения этих проблем требуется изменение методов контроля, введение нормативного учета;

Свести негативное влияние данных факторов к минимуму поможет автоматизация процесса приема товаров, продажи товаров и подготовки отчетности.

Под автоматизацией на предприятии подразумевается установка и настройка соответствующего программного средства обеспечения ДЛЯ поддержки процессов, связанных со сбором, обработкой и хранением больших объемов данных, а также с реализацией различных методик прогнозирования, планирования и анализа.

С учетом того, что торговые точки компании имеют территориально распределенную сеть филиалов, был сделан вывод, что наиболее подходящим решением является построение распределенной системы управления за товароучетом предприятия.

Распределённая база данных - база данных, составные части которой размещаются в различных узлах компьютерной сети в соответствии с какимлибо критерием. Она позволяет интегрировать все отделы и функции компании в единую систему, при этом все отделы могут работать с единой базой данных и обмениваться между собой различного рода информацией.

Распределённая база данных это именно единая база данных, а не произвольный набор файлов, индивидуально хранимых на разных узлах сети и являющейся распределенной файловой системой, a доступ  $\mathbf K$ ней обеспечивается единым высокоуровневым интерфейсом [23].

Распределённые базы могут иметь разный уровень реплицированности от полного отсутствия дублирования информации, до полного дублирования всей информации во всех распределённых копиях.

Применение распределенных систем значительно повышает качество управления организацией. Они упрощают контроль над потоком работ между подразделениями, снижают затраты, связанные с дублированием информации и задач, сокращают издержки, возникающие из-за работы разрозненных систем управления.

Распределение базы данных по множеству узлов невидимо для пользователей. Это свойство называется прозрачностью, а технология распределения и реплицирования данных по множеству компьютеров, связанных сетью, является основополагающей для реализации концепции независимости данных от среды хранения [24]. Это обеспечивается за счёт нескольких видов прозрачности:

- прозрачность сети, а, следовательно, прозрачность распределения;

- прозрачность репликации;

- прозрачность фрагментации;

- прозрачность доступа, означающая, что пользователи имеют дело с единым логическим образом базы данных и осуществляют доступ к распределенным данным точно так же, как если бы они хранились централизованно.

В идеальной ситуации полная прозрачность подразумевает наличие языка запросов к распределённой СУБД (системе управления базой данных), не отличающегося от языка для централизованной СУБД.

Помимо указанного, применение полноценной распределенной системы дает организации следующие преимущества:

контроль над всеми важными процессами организации. Контроль может быть построен по иерархической системе: от оперативного уровня, до уровня стратегического управления;

синхронизация процессов. Все процессы организации могут быть организованы в виде последовательного и взаимосвязанного потока работ, подразделению. Это передаваемого **OT** подразделения  $\bf K$ гарантирует эффективное выполнение процессов, замкнутых на отдельных подразделениях, но влияющих на общие для нескольких подразделений процессы;

- стандартизация отчетности. Применение олной системы унифицируют все виды отчетов и статистических данных, необходимых для управления. Эти отчеты можно создавать по всем процессам, подразделениям или функциям в режиме реального времени;

унификация информационных систем. Т.к. внедрение проходит во всех подразделениях организации), то нет необходимости поддерживать разрозненные информационные системы управления;

управленческих функций. Это  $\equiv$ расширение лает возможность организации существенно расширить управленческие функции за счет создания корпоративной базы знаний;

- интеграция  $\mathbf{c}$ поставщиками/клиентами. Современные информационные системы позволяют поставщикам/клиентам выполнять часть функций организации (формирование и отслеживание заказа, контроль запасов и их пополнение и пр.).

адаптация под нужды бизнеса (различные модули, которые могут  $\overline{\phantom{0}}$ работать как в привязке к базовым функциям, так и отдельно от них). Состав решаемых задач в каждом модуле настраивается под потребности организации.

Общая схема построения системы товароучета представлена на рисунке  $9:$ 

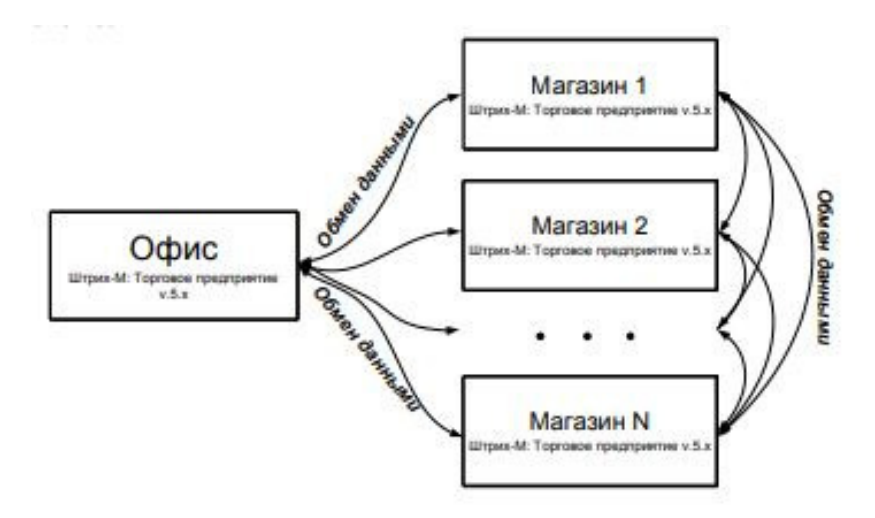

Рисунок 9 – Схема готовой распределенной системы

По этой схеме в магазинах используется конфигурация «Штрих-М: Торговое предприятие 5». При этом в магазинах решаются задачи товароучета и обмена данными, как с офисом, так и с другими магазинами. Помимо того, что у каждого магазина имеется своя база, т.е. каждый магазин может работать отдельно, также все магазины объединены в сеть. В связи с этим появляются дополнительные возможности: заказ товаров у магазина в распределительном центре, перемещение товаров между базами магазинов, переоценка товаров из офиса в магазине.

Факт заказа товаров магазином (торговым объектом) у офиса (распределительного центра) представляет документ «Внутренний заказ», который при передаче в распределительный центр по планам обмена преобразовывается в документ «Заявка». Затем заявки обрабатываются документом «Обработка заявок», после чего в заявках проставляется одобренное к отгрузке в торговый объект количество товара. После этого документ «Заявка» передается по планам обмена в торговый объект и в документе «Внутренний заказ» проставляется одобренное количество товара для того, чтобы сотрудникам торгового объекта было известно ожидаемое к поставке количество товара. Затем в распределительном центре на данную заявку может вводиться документ «Планирование отгрузки» или «Расходная

накладная внутренняя». На рисунке 10 указан процесс перемещения товаров средствами электронного документооборота конфигурации Штрих-М: Торговое предприятие 5.

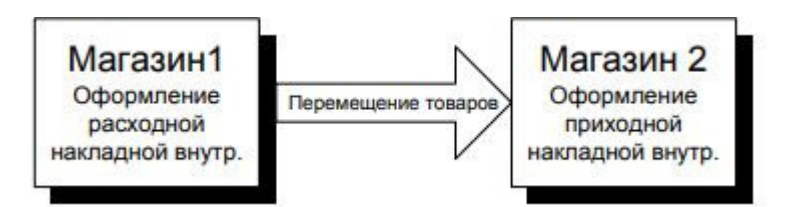

Рисунок 10 – Процесс поставки из магазина в магазин

Перемещение товаров магазин осуществляет с помощью документов «Приходная накладная внутренняя» и «Расходная накладная внутренняя».

В магазине, из которого отгружают товар, формируется расходная накладная внутренняя. В магазине, приходующем товар, создается документ «Приходная накладная внутренняя» на основании расходной, оформленной в распределительном центре, от которого поступает товар.

Розничные цены, формируемые автоматически при поступлении товара на розничный склад каждого магазина, в процессе работы могут переназначаться. Розничная цена на товар может быть изменена путем создания и проведения документа «Акт о переоценке» или документа «Планирование изменения розничных цен». У каждого магазина (торгового объекта) может быть назначена своя розничная цена на товар. Документ «Акт о переоценке» для любого магазина сети может быть оформлен в центральном офисе. При выгрузке документа из офиса, цены на товар в магазине-филиале будут автоматически изменены. Документ «Планирование изменения розничных цен» оформляется в центральном офисе и передается в торговый объект по планам обмена.

Обмен данными может совершаться в любом направлении, причем в обмене участвуют одновременно две базы. База, из которой происходит выгрузка данных, является базой-источником. База, в которую импортируются данные, служит базой-приемником. Если в обмене принимают участие базы

магазинов (филиалов), то передаваемая информация также будет автоматически поступать в базу данных офиса (главного магазина предприятия).

Переносу из базы-источника в базу-приемник подлежат справочники, документы, полученные после проведения документов остатки регистров накопления, данные регистров сведений и т.д. Вместе с документами выгружаются и движения по регистрам, т.е. в регистры накопления базыприемника при загрузке соответствующих документов переносятся движения из регистров базы-источника. Таким образом, движения документов выгружаемого вида в базе-источнике и базе-приемнике идентичны.

В программе имеется возможность ограничить выгрузку объектов (элементов справочников и документов). Для ограничения выгрузки данных предусмотрена возможность отбора справочников и документов по задаваемым пользователем реквизитам. Данный функционал позволяет, к примеру, выгружать только те дисконтные карты, скидка по которым равна установленному значению.

По умолчанию выгрузке подлежат только измененные документы и элементы справочников. Изменение объекта фиксируется в том случае, если по окончании работы с объектом он был сохранен пользователем (были нажаты кнопки «ОК» или «Записать»). Таким образом, если объект фактически не был изменен, но по окончании работы с ним сотрудник воспользовался кнопками «ОК» или «Записать», регистрация изменений будет проведена, и объект будет подлежать выгрузке из базы данных. Регистрация изменений также может быть проведена для всех элементов справочника или для документов определенного вида с помощью обработки «Регистрация данных». Программа также позволяет провести отмену регистрации изменений с помощью обработки «Отмена регистрации изменений».

Список видов справочников и документов, которые будут выгружаться или загружаться в процессе передачи данных определяется правилами выгрузки, которые могут редактироваться пользователем. Для каждого магазина могут быть заданы индивидуальные правила выгрузки. При

установленном флаге «Игнорировать правила при выгрузке» настроенные правила не будут действовать.

Передача данных осуществляется пакетами, представляющими собой файлы в формате XML. По умолчанию, пакетные файлы нумеруются по порядку, начиная с единицы, и имеют расширение XML. Также, возможна передача обновлений конфигурации из центральной базы в подчиненные.

Передача конфигурации осуществляется независимо от механизма передачи данных. Если передача конфигурации не используется, TO модификация конфигурации самой программы в любой из баз, не связанная с изменением метаданных, не влияет ни на процесс обмена, ни на конфигурации других баз участников обмена. Например, добавление новой печатной формы в документе в одной из баз не будет выполнено в других базах.

Если используется передача конфигурации, то конфигурация может быть изменена только в одной базе, остальные базы принимают выгруженную конфигурацию из главной базы.

Информация по всем магазинам, с которым происходит обмен данными, хранится в узлах планов обмена. Список узлов планов обмена вызывается из пункта меню «Сервисные обработки»/ «Обмен с филиалами» / «Филиалы».

В форме списка справочника изначально существует пустой элемент, отмеченный знаком **13.** Элемент с данным знаком обозначает магазин, с базой которого работает пользователь в настоящий момент времени. Данный элемент обязателен для заполнения и не может быть удален из базы.

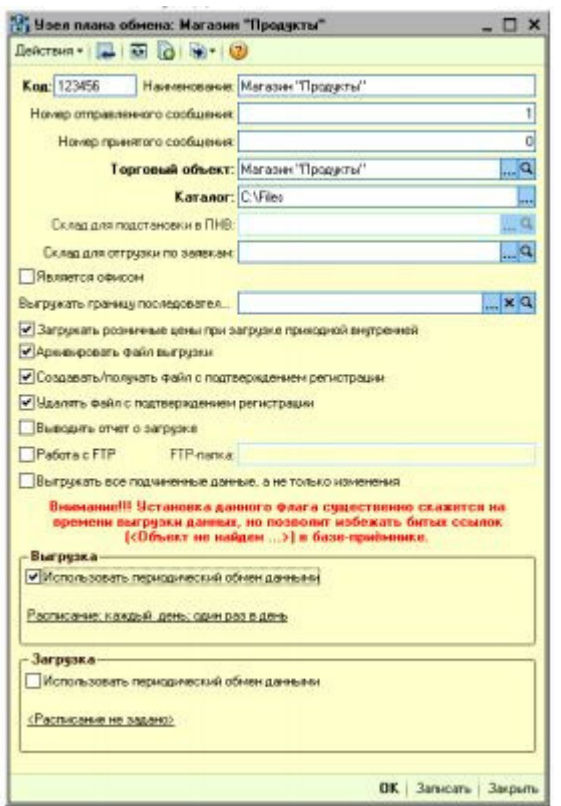

Рисунок 11 – Узел плана обмена

Код - сокращенное обозначение магазина. Коды магазинов, которые обмениваются данными, должны быть одинаковыми в обеих базах (базеисточнике и базе-приемнике). Если код магазина-получателя в базе-источнике не совпадает с его кодом в базе-приемнике, то передача данных произведена не будет. Также если код магазина-отправителя в базе-приемнике не совпадает с его кодом в базе-источнике, загрузка данных не осуществится. Для того чтобы синхронизировать коды магазинов в обеих базах поле «Код» следует заполнить и отредактировать вручную. Данные передаются из Магазина №1 в Магазин №2. Тогда в базах магазинов №1 и №2 для обозначения соответствующих магазинов должны быть заведены одни и те же коды, например, М1 и М2.

Наименование - полное наименование магазина.

Номер отправленного сообщения - номер исходящего пакета с данными (файла выгрузки). По умолчанию, нумерация начинается с единицы. При каждой последующей выгрузке номер увеличивается на единицу. Менять номер отправленного сообщения не рекомендуется.

Номер принятого сообщения - номер входящего пакета с данными (файла загрузки). По умолчанию, нумерация начинается с единицы. При каждой последующей загрузке номер увеличивается на единицу. Менять номер принятого сообщения не рекомендуется.

Торговый объект - из справочника «Торговые объекты» необходимо выбрать торговый объект, с которым связан магазин.

Каталог - каталог, в котором будут храниться файлы выгрузки и загрузки.

Склад подстановки в ПНВ - в поле указывается склад, который будет подставляться в документы «Приходная накладная внутренняя». Данное поле доступно только при заполнении предопределенного элемента планов обмена «Филиалы». При загрузке документов «Расходная накладная внутренняя», которыми отгружаются товары, автоматически формируются документы «Приходная накладная внутренняя», склады которых заполняются значением, указанным в текущем поле. Рекомендуется указывать оптовый склад. После поступления товаров на склад ПНВ их рекомендуется переместить с оптового склада на розничный документом «Перемещение», заполняя всеми остатками по данному складу. Следует учитывать, что если будет указан розничный склад и при загрузке приходной внутренней будут также загружаться розничные цены, отличные от текущих розничных на складе, то система при проведении приходной накладной внутренней будет автоматически создавать акты о переоценке. Таким образом, цена товара для персонала магазина может меняться неявно, и в этом случае при каждом обмене данных нужно будет отслеживать наличие новых актов о переоценке для того, чтобы оперативно менять ценники в торговом зале.

Является офисом - если магазин, для которого производятся настройки параметров обмена, является офисом, то в поле необходимо установить флаг. Если в обмене принимают участие базы магазинов (филиалов), то передаваемая информация также будет автоматически поступать в базу данных офиса (главного магазина предприятия).

Выгружать границу последовательности - в поле указывается торговый объект, границу последовательности которого необходимо выгрузить.

Загружать розничные цены при загрузке приходной внутренней - если флаг установлен, то при передаче товаров из одного магазина в другой розничные цены, указанные в документе «Расходная накладная внутренняя», будут отражены в документе «Приходная накладная внутренняя», с помощью которого оформляется поступление товара из другого магазина. Если флаг не установлен, то розничные цены на товары будут установлены согласно ценам по базе данных магазина, куда поступили товары. В случае если товары входят в ценовую матрицу, их розничная цена в документе «Приходная накладная внутренняя» будет заполнена, исходя из цен на складе, независимо от настроек данной матрицы.

Архивировать файл выгрузки – при выгрузке файл с данными будет заархивирован.

Создавать/получать файл с подтверждением регистрации - если флаг в поле установлен, и загрузка данных в базу-приемник прошла успешно, то в базе-приемнике будет создан файл с подтверждением регистрации. Созданный файл будет отправлен в базу-источник.

Удалять файл с подтверждением регистрации - если флаг в поле установлен, созданный с подтверждением регистрации файл будет удален сразу же после получения в базе-источнике.

Работа с FTP-сервером - если флаг в поле установлен, то обмен данными между магазинами сети будет осуществляться через FTP-сервер. Параметры работы с FTP-сервером настраиваются на закладке «Работа с FTP-сервером» в окне настройки констант.

FTP-папка - в поле указывается путь к FTP-каталогу, в которой будут храниться файлы выгрузки и загрузки.

Выгружать все подчиненные данные, а не только изменения - если флаг установлен, то будут выгружаться все данные, на которые имеются ссылки у выгружаемых объектов. Например, при выгрузке документа «Приходная

накладная» будут также выгружаться фирма, склад, товары, указанные в табличной части и т.д. Установка флага позволяет избежать появления в информационных базах битых ссылок вида («Объект не найден...»), гарантирует целостность данных при обмене, но может существенно сказаться на времени их выгрузки и загрузки. Обмен данными при установленном флаге рекомендуется выполнять по расписанию не реже 1 раза в день. В этом случае данные не будут успевать накапливаться, и, соответственно, файл выгрузки увеличится незначительно. Такая возможность позволит избежать ошибки 1С о недостаточности памяти при выполнении операции выгрузки.

Загрузка и выгрузка данных осуществляется по механизму регламентных заданий.

По умолчанию выгрузке подлежат только измененные элементы справочников или документы. Изменение объекта фиксируется в том случае, если по окончании работы с объектом он был сохранен пользователем (были нажаты кнопки «Ок» или «Записать»).

Таким образом, если объект фактически не был изменен, но по окончании работы с ним сотрудник воспользовался кнопками «Ок» или «Записать», регистрация изменений будет проведена, и объект будет подлежать выгрузке из базы данных. Регистрация изменений также может быть проведена для всех элементов справочника или документов определенного вида с помощью обработки «Регистрация данных». Данная обработка вызывается из пункта меню «Обмен с филиалами» / «Регистрация данных».

В списке «I» с помощью флага отмечаются магазины, выгрузка в которые требует регистрации данных.

В списке «II» отмечаются объекты, подлежащие регистрации. Чтобы нужный объект был зарегистрирован, необходимо напротив него в поле «Регистрация» выбрать «Вызов метода». Чтобы интересующие объекты не регистрировались, им следует присвоить действие «Не регистрировать».

Для удобства работы по заполнению поля «Регистрация» предназначены следующие кнопки:

- «Установить для всех» - кнопка позволяет для всех объектов списка «II», установить нужное действие;

- «Установить для справочников» - кнопка позволяет для всех справочников списка «II» установить нужное действие;

- «Установить для документов» - кнопка позволяет для всех документов вида, прописанного в списке «II», установить нужное действие.

После нажатия на кнопку «Выполнить» необходимые объекты будут зарегистрированы.

Для отмены регистрации изменений предназначена обработка «Отмена регистрации изменений». Данная обработка вызывается из пункта меню «Обмен с филиалами» / «Отмена регистрации изменений».

| 印眼                                          |                          |  |
|---------------------------------------------|--------------------------|--|
| зрегистрированное изменение                 | Полное имя               |  |
| <b>ENV</b> Отдел в центральном гастрономе   |                          |  |
| √ Доставка                                  | Справочник. Номенклатура |  |
| • Исгурт Активия 2,5% 100 гр. Чернослив     | Справочник. Номенклатура |  |
| ● Йогурт Активия 2,5% 100 гр. Персик        | Справочник. Номенклатура |  |
| ◆ Исгурт Активия 2,5% 100 гр. Черника       | Справочник. Номенклатура |  |
| ◆ Йогурт Активия 2,5% 100 гр. Клубника      | Справочник. Номенклатура |  |
| ● Йогчрт Эрманн 4,7% 125 гр. малина-абрикос | Справочник. Номенклатура |  |
| ◆ Йогурт Эрманн 4,7% 125 гр. лесные ягоды   | Справочник. Номенклатура |  |
| ● Йогурт Эрманн 4,7% 125 гр. яблоко-груша   | Справочник. Номенклатура |  |
| • Молоко Домик в деревне 1% 1 л.            | Справочник. Номенклатура |  |
| • Молоко Домик в деревне 2,5% 1л.           | Справочник. Номенклатура |  |
| • Молоко Домик в деревне 3,2% 1л.           | Справочник. Номенклатура |  |
| • Кобласа докторская Микоян                 | Справочник. Номенклатура |  |

Рисунок 12 – Отмена регистрации изменений

После нажатия кнопки «Отменить регистрацию» в отмеченных с помощью флага объектах регистрация изменений будет отменена. Передача конфигурации предусмотрена для передачи обновлений «Передача конфигурации» опциональна и независима от механизма передачи данных, который настраивается через пункт меню «Обмен с филиалами».

Сервисная функция вызывается из пункта меню «Сервис» / «Передача конфигурации».

|             | К. Наименование | HoMep |  | Homep Padora FTP-nanka | $\overline{\phantom{a}}$ |
|-------------|-----------------|-------|--|------------------------|--------------------------|
| <b>UP 5</b> | 340 "Зодных"    |       |  |                        |                          |
| <b>US 1</b> | Павильон        |       |  |                        |                          |
|             |                 |       |  |                        |                          |
|             |                 |       |  |                        |                          |
|             |                 |       |  |                        | п                        |
|             |                 |       |  |                        |                          |
|             |                 |       |  |                        |                          |
|             |                 |       |  |                        |                          |
|             |                 |       |  |                        |                          |

Рисунок 13 - Передача конфигурации

Механизм распределенной информационной базы в Штрих-М был реализован через функцию обмена филиалами, а именно УРБД (управление распределенной базой данных). В ходе выполнения данной работы были переписаны правила обмена, для того, чтобы исключить человеческий фактор при выгрузке или загрузке данных. Они редактировались при помощи конфигурации «Конвертация данных», программный код которой **ИЗ** представлен в приложении А данной магистерской диссертации.

После слияния бах торговых точек в одну потребовалось изменение логистики работы в некоторых областях розничной торговли. В частности, встала необходимость создания приходно-кассовых ордеров на основании отчетов о розничных продажах, ежедневно снимающихся с касс на объектах. Для этого была создана «Подписка на события», которая срабатывает при проведении отчета отдела. Небольшая часть кода данного обработчика представлен ниже:

//#Область ОбработчикиПодписокНаСобытия

Процедура

СозданиеПКОНаОснованииОтчетаОтделаОбработкаПроведения(Источник, Отказ. РежимПроведения) Экспорт

//Источник = ДокументОбъект. ОтчетОтдела

пДокументПКОСсылка = Неопределено;

пСправочникВидыОплат = Неопределено;

пСправочникВидыОплат =

Справочники.ВидыОплат.НайтиПоНаименованию("Наличные", Истина);

Если пСправочникВидыОплат = Неопределено

ИЛИ пСправочникВидыОплат =

Справочники.ВидыОплат.ПустаяСсылка() Тогда

 Сообщить("В справочнике ""Виды оплат"" не найден вид оплаты ""Наличные""!",СтатусСообщения.Важное);

 Сообщить("Документ ""Приходный кассовый ордер"" не создан!", СтатусСообщения.Важное);

Возврат;

КонецЕсли;

пСтрокиНаличныхОплат = Неопределено;

пСтруктураОтбора = Новый Структура();

пСтруктураОтбора.Вставить("ВидОплаты", пСправочникВидыОплат);

пСтрокиНаличныхОплат =

Источник.Ссылка.ВидыОплат.НайтиСтроки(пСтруктураОтбора);

…

Остальной код представлен в приложении А.

Снятие отчета о продажах проводится менеджером несколько раз в день. Приходный кассовый ордер создается при каждом снятии отчета отдела. Для обмена данными между товароучетной программой и кассами, необходимо создать узел обмена, в котором будут регистрироваться все изменения, произведенные в базе данных. Такой механизм позволяет снимать отчеты отдела с касс с заданной периодичностью и загружать в кассу только измененные данные.

С узлом можно связать любое количество касс, заполнив у них реквизит «Узел для загрузки». Для автоматического снятия отчета отдела по расписанию, необходимо установить флаг «Снимать отчет отдела» и задать нужное расписание для регламентного задания. Если реквизит «Разбивать отчет отдела по ККМ» не установлен, и с узлом связано несколько ККМ, то в автоматически формируемые документы «Отчет отдела» будут попадать

продажи со всех ККМ, связанных с текущим узлом. Если реквизит установлен, то отчеты отдела будут автоматически формироваться по каждой кассе, связанной с узлом.

Для автоматической загрузки кассы необходимо установить флаг «Создавать документ «Загрузка ККМ Offline» и задать расписание для ввода регламентного задания.

Также был доработан механизм, согласно которому при выборе контрагента в одном из документов движения денежных средств поставлялась статья затрат, соответствующая списку статей ДДС. Для реализации в справочник контрагенты были добавлены поля по статьям расхода и прихода (рисунок 14).

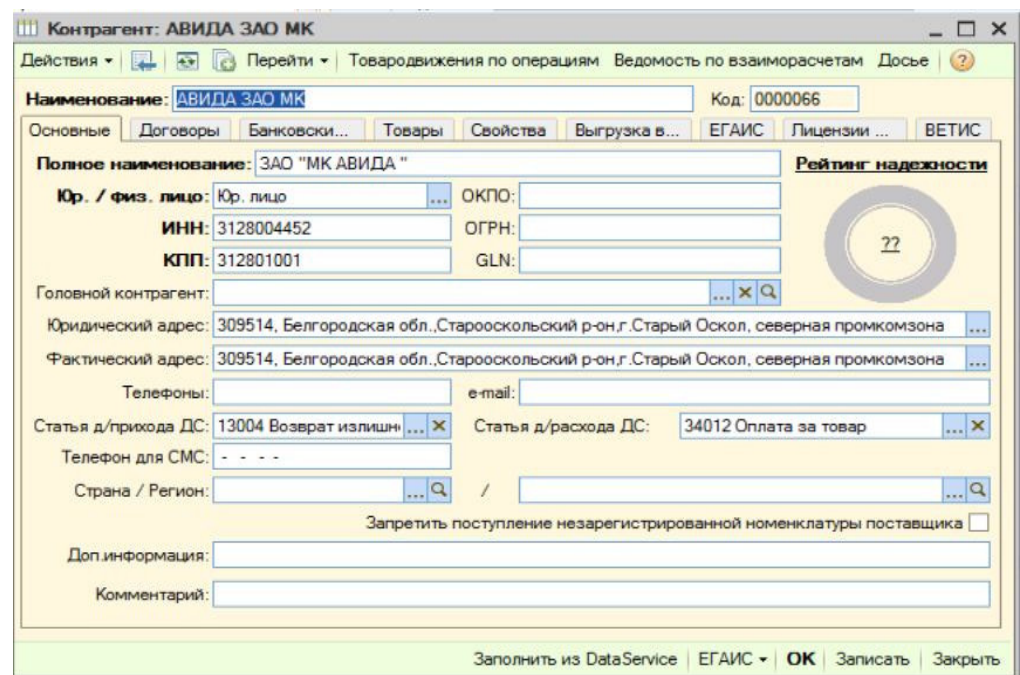

Рисунок 14 – Измененная форма элемента справочника «Контрагенты»

Данные поля при введении нового контрагента заполняет бухгалтер, а затем они переносятся типовыми правилами по всем магазинам сети. Далее при выборе этого контрагента, например, в платежном поручении, из справочника тянется значении «Статьи расхода\прихода денежных средств» (рисунок 15).

|                              | Действия -         |                                                    | На основании - Перейти - (2) -                                       |                                          | Параметры документа   Отчеты по документу • |            | ◙<br>a                             |          |
|------------------------------|--------------------|----------------------------------------------------|----------------------------------------------------------------------|------------------------------------------|---------------------------------------------|------------|------------------------------------|----------|
|                              |                    | Номер: Ш000000000007 от 11.05.2018 2:15:28         |                                                                      |                                          |                                             |            | Валюта документа: Российский рубль |          |
|                              |                    | Фирма: ИП Кузнецова Н.А.                           | $\Box$ Q                                                             |                                          | Банковский счет: ПАО СБЕРБАНК               |            |                                    | $\Box$ Q |
|                              |                    | Контрагент: АВИДА ЗАО МК                           | IX                                                                   | Банковский счет получателя: основной р/с |                                             |            |                                    | $\Box$ Q |
|                              | Вид платежа:       |                                                    | ×                                                                    |                                          | Очередность платежа:                        |            |                                    |          |
|                              |                    | Статья движен 34012 Оплата за товар                | <b>×</b>                                                             |                                          | Документ основание:                         |            |                                    |          |
|                              |                    | Вид операции: 340 Поступление нефинансовых активов | $\sim$                                                               |                                          | Подразделение:                              |            |                                    |          |
|                              | Основная<br>Печать | Перечисление налогов                               |                                                                      |                                          |                                             |            |                                    |          |
| N                            | n                  | 소<br>Кредитный документ                            | Установить курсы ▼ Заполнить ▼ Суммы кред документов<br>Счет-фактура | Сумма в валюте                           | Сумма в                                     | Ставка НДС | Статья движения денежны:           |          |
|                              | взаиморас          |                                                    |                                                                      | Kypc  Kpatho                             | валюте                                      | Симма НДС  | средств                            |          |
|                              |                    |                                                    |                                                                      |                                          |                                             |            |                                    |          |
| $\left\langle \right\rangle$ |                    |                                                    |                                                                      |                                          |                                             |            |                                    | $\,$     |

Рисунок 15 – Заполнение документа «Платежное поручение»

В статье появилось значение расхода денежных средств, если же документ будет фиксировать поступление средств на расчетный счет или в кассу, то программа выберет значение из прихода денежных средств. Программный код данной доработки вынесен в приложение Б.

Следующим этапом стало автоматическое создание счетов-фактур, на основании приходной накладной. При записи документа, на его основании появляется не записанная счет-фактура, в которой пользователю требуется внести номер и дату счет-фактуры поставщика. В обработчике осуществлена проверка на наличие НДС (налог на добавленную стоимость) в накладной, для того, чтобы исключить создание счетов-фактур на накладные, поступающие без НДС. На рисунке 16 указана накладная, на основании которой будет выполняться данный обработчик.

| Номер: Ш00000000011817 |                          |                              |                                                |          | p<br>or 10.05.2018 19:25:10      |                                       |                |                                                          |           | Валюта документа: Российский рубль |                 |                                                          |        |         |           |          |  |  |
|------------------------|--------------------------|------------------------------|------------------------------------------------|----------|----------------------------------|---------------------------------------|----------------|----------------------------------------------------------|-----------|------------------------------------|-----------------|----------------------------------------------------------|--------|---------|-----------|----------|--|--|
|                        | Входящий №: БЕЛ-А-031454 |                              |                                                |          | 曲<br>от 10.05.2018<br>Основание: |                                       |                |                                                          |           |                                    | lQ.             |                                                          |        |         |           |          |  |  |
|                        | Фирма: Скрыпка С. В. ИП  |                              |                                                | $\Box$ Q |                                  |                                       |                |                                                          |           | Склад: Шумилова (Продукты)         |                 |                                                          |        |         |           | $\Box$ a |  |  |
|                        | Контрагент: Аскон ООО    | … Q 邮                        |                                                |          |                                  |                                       |                |                                                          |           | Договор: Договор с Скрыпка С.В.    |                 | $\Box$                                                   |        |         |           |          |  |  |
|                        | Заказы: Не распределять  |                              |                                                |          |                                  |                                       |                | <b>X</b>                                                 |           |                                    |                 | Сумма документа по договору: 2 309,86 Российский рубль 4 |        |         |           |          |  |  |
|                        | Номенклатура (6)         |                              | Дополнительные расходы (0)<br>Прочее           |          |                                  |                                       |                |                                                          |           |                                    |                 |                                                          |        |         |           |          |  |  |
| $\bigcirc$             |                          |                              | $\frac{A}{a}$                                  |          |                                  |                                       |                | <b>Вамирование розн</b> , цен   Распределение по заказам |           |                                    | Выгрузить в ТСД |                                                          |        |         |           |          |  |  |
| N                      | Код                      |                              | Номенклатура                                   |          |                                  | Количество                            |                | Приходная цена                                           | Ставка Н. | Boero                              | $\frac{4}{5}$   | Розн. цен                                                | Лата   | Дата    | Сертиф. А |          |  |  |
|                        |                          | Характеристика номенклатуры  |                                                |          |                                  |                                       | Едини Коэффи   | Приходная сум                                            | Сумма НДС |                                    | нац             | Розн. сум                                                | реализ | произв. | ГТД       |          |  |  |
|                        |                          | 7 478 Ж/Р Бигбл клубника 21г |                                                |          |                                  |                                       | 24,000         |                                                          | 9.71 18%  | 233.04                             | 59.63           | 15.50                                                    |        |         |           |          |  |  |
|                        |                          |                              |                                                |          |                                  | WT.                                   | 1,000          | 233.04                                                   | 35.55     |                                    |                 | 372,00                                                   |        |         |           |          |  |  |
| $\overline{2}$         |                          |                              |                                                |          |                                  | 7 483 Ж/р Ментос пур фреш 100г Москва |                |                                                          | 4,000     | 118,93 18%                         |                 | 475,72                                                   | 56,39  | 186.00  |           |          |  |  |
|                        |                          |                              |                                                |          |                                  | ШΤ.                                   | 1.000          | 475.72                                                   | 72.57     |                                    |                 | 744.00                                                   |        |         |           |          |  |  |
| 3                      |                          |                              | 8 171 Конфеты Драже Ментос Фруктовый 37г Мос   |          |                                  |                                       | 20,000         | 22.48 18%                                                |           | 449.60                             | 55.69           | 35.00                                                    |        |         |           |          |  |  |
|                        |                          |                              |                                                |          |                                  | WT.                                   | 1.000          | 449.60                                                   | 68.58     |                                    |                 | 700.00                                                   |        |         |           |          |  |  |
| $\overline{4}$         |                          | 8 1 8 1                      | Конфеты Меллер ирис 38г                        |          |                                  |                                       | 24,000         | 22.81 18%                                                |           | 547.44                             | 55,63           | 35.50                                                    |        |         |           |          |  |  |
| 5                      |                          |                              |                                                |          |                                  | ШΤ.                                   | 1,000<br>8.000 | 54744<br>34.52 18%                                       | 83.51     | 276.16 56.43                       |                 | 852.00<br>54.00                                          |        |         |           |          |  |  |
|                        |                          |                              | 8 270 Конфеты Карамель Чупа-Чупс Мини пакет 6г |          |                                  |                                       | 1.000          | 276.16                                                   | 42.13     |                                    |                 | 432.00                                                   |        |         |           |          |  |  |
| 6                      |                          |                              | 8 247 Конфеты Ж/марм Фруттела Медвежата 150г   |          |                                  | ШΤ.                                   | 6,000          | 54.65 18%                                                |           | 327,90                             | 55,54           | 85,00                                                    |        |         |           |          |  |  |
| $\left($               |                          |                              |                                                |          |                                  |                                       |                |                                                          |           |                                    |                 |                                                          |        |         | $\,$      |          |  |  |
|                        |                          |                              |                                                |          |                                  |                                       |                |                                                          |           |                                    |                 |                                                          |        |         |           |          |  |  |

Рисунок 16 – Приходная накладная

Далее происходит проведение, после чего всплывает окно счет-фактуры (рисунок 17).

|                       | Счет-фактура полученный (Новый) Шумилова Автор документа: администратор * |    |                        |               |                          |         |                                        | - FX     |
|-----------------------|---------------------------------------------------------------------------|----|------------------------|---------------|--------------------------|---------|----------------------------------------|----------|
|                       |                                                                           |    |                        |               |                          |         |                                        |          |
|                       | Номер: Ш00000000002748                                                    |    | or 10.05.2018 12:24:41 |               |                          |         |                                        |          |
| Входящий Nº:          |                                                                           | OT | $\mathbb{C}$ .         |               |                          |         |                                        |          |
|                       | Q <br>Фирма: Скрыпка С. В. ИП                                             |    |                        |               |                          |         | Дата оплаты счета фактуры:             |          |
| Контрагент: Аскон ООО | $\Box$ Q $ \psi $                                                         |    |                        |               |                          |         | Дата прихода счета фактуры: 11.05.2018 | Ø        |
|                       | Q <br>Договор: Договор с Скрыпка С.В.                                     |    |                        |               |                          |         | Дата прихода товара: 10.05.2018        |          |
|                       | Основание: Приходная накладная Ш00000000011817 от 10.05.2018 19:25:10     |    |                        |               | $\vert \mathbf{Q} \vert$ |         | Всего покупок, включая НДС:            | 2 309,86 |
|                       | Платежно расчетный документ                                               |    |                        |               |                          |         |                                        |          |
| Homep:                |                                                                           | OT | $\sim$                 |               |                          | ●       |                                        |          |
| $\bigoplus$           | <b>В / Х Н 4 + 11 Пересчитать по актам разногласия</b>                    |    |                        |               |                          |         |                                        |          |
| N                     | Ставка НДС                                                                |    |                        | Сумма без НДС |                          |         | Сумма НДС                              |          |
|                       | 18%                                                                       |    |                        |               |                          | 1957.50 |                                        | 352.36   |

Рисунок 17 – Приходная накладная

Еще одним из реализованных механизмов стала выгрузка табличной части из расходной накладной и загрузка в приходную накладную. Далее представлена инструкция по использованию пользователем данного механизма. Для этого пользователю необходимо занести данные для передачи на другой магазин какого-либо товара. Затем, с помощью внешней обработки табличных частей выполняется выгрузка в текстовый формат. На рисунке 18 изображена форма обработки через конфигуратор.

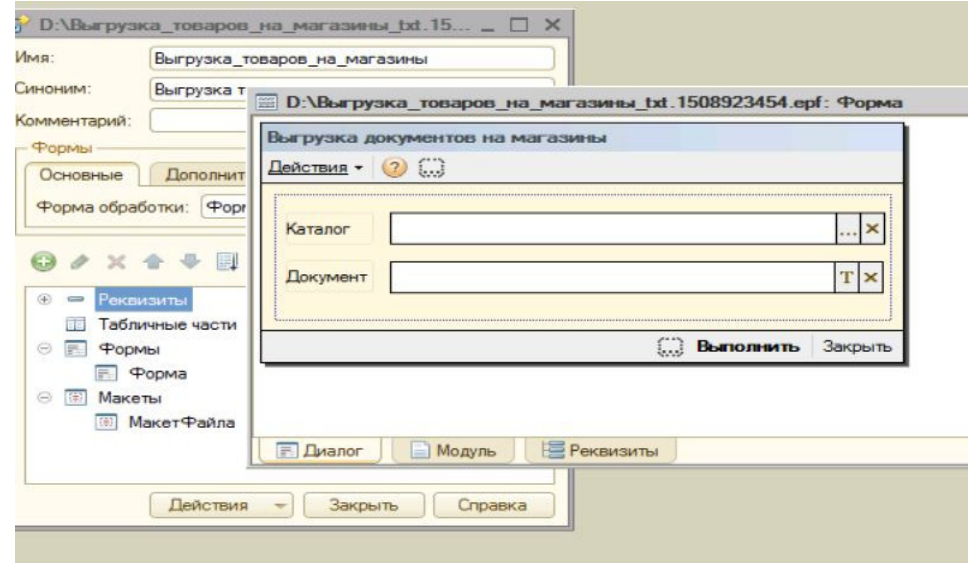

Рисунок 18 – «Выгрузка на магазины»

Сформированные файлы операторы отправляют по электронной почте на требуемый магазин, после чего на торговой точке требуется зайти в новую приходную накладную, выбрать обработку загрузки и выбрать присланный им файл (рисунок 19).

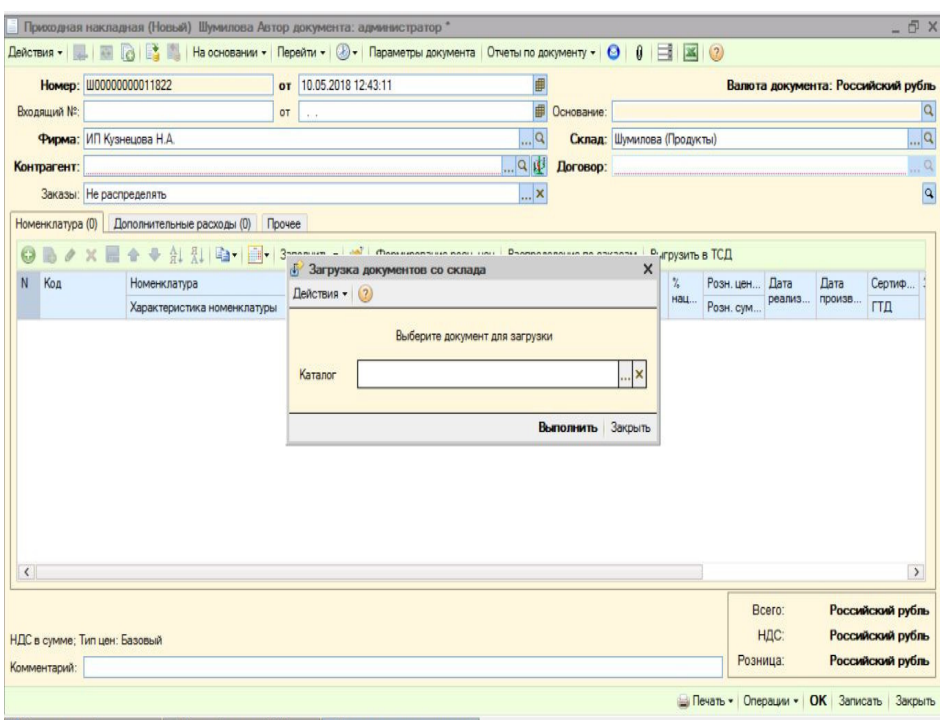

Рисунок 19 – «Загрузка с оптового склада»

На рисунке 20 изображена часть кода данной загрузки.

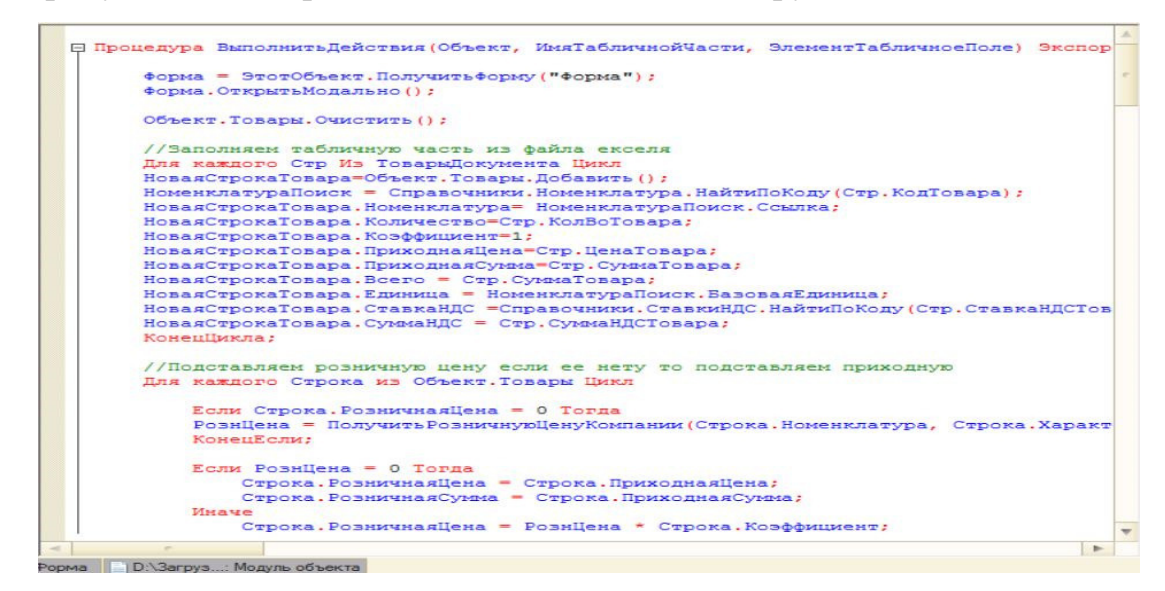

Рисунок 20 – Программный код обработки «Процедура ВыполнитьДействие»

3.2 Экономическая эффективность

Эффективность является относительным показателем результативности и может быть только положительной величиной. Расходы на программную часть магазина могут сильно отличаться в зависимости от используемого на предприятии решения. Экономическая эффективность - результативность экономической системы, выражающаяся в отношении полезных конечных результатов ее функционирования к затраченным ресурсам [25].

Определение экономической эффективности проекта является главным при принятии решений о рациональности инвестирования в него средств. Наряду эффективности  $\mathbf{c}$ ЭТИМ, определение инвестирования  $\mathbf{B}$ информационные технологии часто происходит интуитивно, устно или вообще не выполняется. Это связано с большой долей недоверия заказчиков к получаемым результатам таких исследований. Обе эти проблемы происходят из одного источника, а именно - отсутствия надежных и понятных методик эффективности оценки экономической информационно-технологических проектов.

Для определения экономической эффективности необходимо рассчитать калькуляцию себестоимости. Она производится, согласно методическим рекомендациям, утвержденным Миннауки от 15.06.1994 РФ №ОР-22-2-46 по планированию учета и калькуляции себестоимости научно-технической продукции.

Единовременные затраты на разработку - это совокупность затрат на теоретический анализ, постановку задачи, проектирование, разработку методов, алгоритмов и программ, отладку и тестирование, эксплуатацию [26].

В таблице 1 представлена фактическая трудоёмкость, распределённая по стадиям программного продукта.

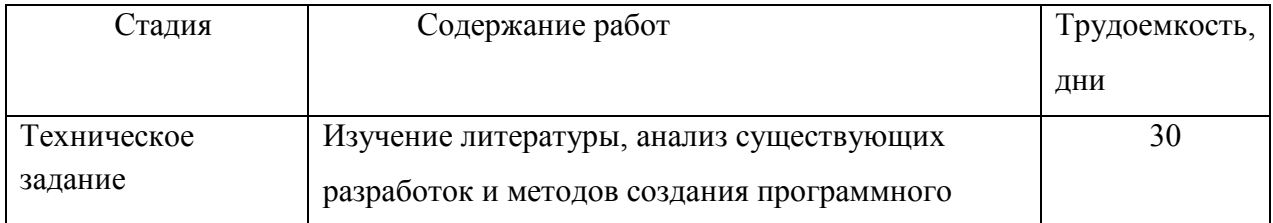

Таблица 1 - Фактическая трудоёмкость

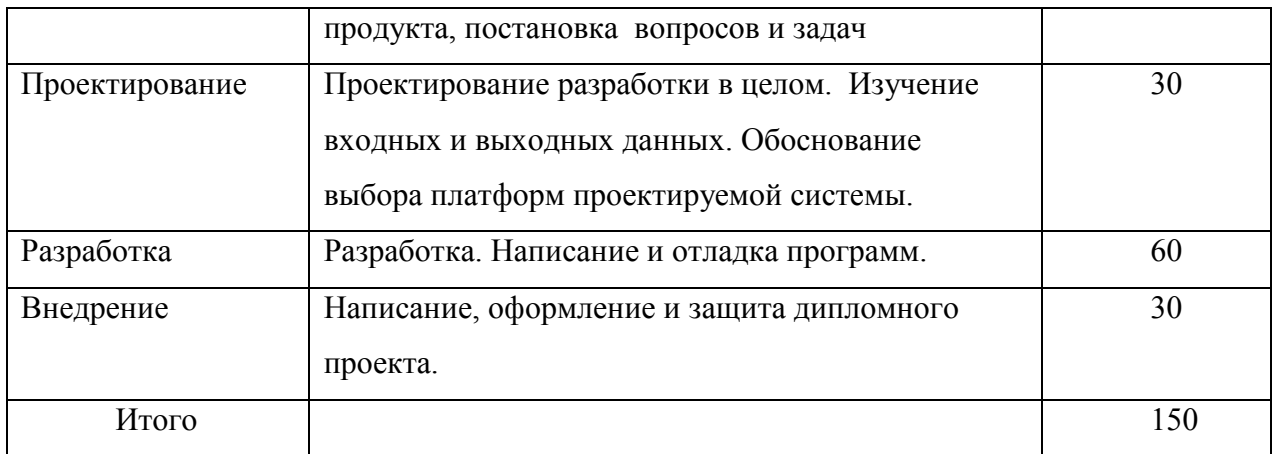

Общая трудoёмкость разработки ПО рассчитывается по формуле:

$$
T_{o6} = \sum_{i=1}^{n} T_i = 150
$$
\n(3.1)

Tоб – общая трудоемкость разработки, дни;

 $T_i$  – трудоемкость (по стадиям разработки), дни;

n – количество стадий.

Разработка программы включает следующие затраты:

- материальные затраты;
- − основная и дополнительная заработная плата;
- − отчисления на социальные нужды;
- стоимость машинного времени на разработку программы;
- затраты на инструментальные средства;
- накладные расходы.

От себестоимости машинного часа работы ЭВМ, а так же времени работы на ЭВМ непосредственно зависит стоимость машинного времени (Зомв), а так же затраты на амортизацию оборудования, в том числе ЭВМ и на электроэнергию.

Интервал возможных издержек — от нуля (например, если комплект кассового ПО поставляется вместе с POS-терминалом) до нескольких десятков тысяч рублей.

В случае построения распределенной сети информационных баз на базе конфигурации 1С: Розница потребовалась бы покупка 12 комплектов поставок на каждый магазин и еще одну для реализации механизма через центральную базу. Таким образом, учитывая рыночные цены на май 2018 года: 1С:Розница 8 ПРОФ (с аппаратным ключом защиты USB)

16200 руб. х 13 = 210600 руб.

Для реализации подобной системы в ДАЛИОН: Управление магазином.ПРО затраты тоже рассчитываются из расчета на 13 шт.

40 000 руб.  $* 13 = 520000$  руб.

Выбор Штрих-М Торговое предприятие 5 накладывает меньшие расходы на предприятие, в связи с наличием у предприятие старой версии этой конфигурации, официально купленной у поставщика оборудования, реализуется upgrade старой версии на новую по сниженной цене.

 $11000*13 = 143000 \text{ pvo}.$ 

Кроме того, объединение подразделений в распределенную сеть позволит снизить трудоемкость работ менеджеров по заявкам, повысить производительность труда персонала, снизить себестоимость продукции, увеличить прибыль и рентабельность, повысить конкурентоспособность продукции за счет централизованного управления и возможности оперативного реагирования на любых этапах товародвижения.

В результате внедрения разработки повышается качество принимаемых решений, сокращается число ошибок товароведов, повышается надежность получения достоверных данных в кратчайшие сроки.

#### **ЗАКЛЮЧЕНИЕ**

Была выполнена основная цель данной магистерской диссертации – повышена эффективность управления деятельностью предприятия за счет совершенствования информационных потоков между обособленными

подразделениями на основе модели принятия решений в логистике сетей оптово-розничной торговли.

В ходе работы были решены задачи:

- исследованы существующие программные средства в сфере розничных и оптовых продаж;

- исследованы модели принятия решений в логистике для сети предприятия;

- разработаны программные средства для реализации распределенной базы данных;

- выполнены доработки программного обеспечения в нуждающихся в этом областях работы распределенной сети;

- приведены экономические показатели расчета цен на продукт и общих затрат компании при выборе того или иного ПО.

Данная разработка может быть применена в любых торговых сетях розничной продажи, на складах оптовых поставок, в сфере общественного питания и сфере услуг.

Для внедрения на других предприятиях потребуется закупка официальной поставки поставщика Штрих-М, установка и настройка конфигурации распределенной базы данных с проведенными над ней доработками. В планах по развитию данного программного продукта стоят задачи по усовершенствованию методов передачи данных между узлами, настройки торгового оборудования.

Разработанное программное обеспечение будет и дальше усовершенствоваться, и объединять в сеть все новые подразделения организации.

#### СПИСОК ИСПОЛЬЗОВАННЫХ ИСТОЧНИКОВ

1. Корпоративные информационные системы [Электронный ресурс] URL: http://wiki.mvtom.ru/index.php/Корпоративные\_информационные\_системы \_%28КИС%29

2. Модели принятия управленческих решений [Электронный ресурс] URL: https://studwood.ru/1048707/menedzhment/modeli\_prinyatiya\_upravlencheski h\_resheniy

3. Калянов, Г.Н. CASE. Структурный системный анализ (автоматизация и применение) [Текст] / Г.Н. Калянов. - М.: Лори, 2006. – 324 с.

4. Аверьянова, Е.А. Эффективные методы и модели процесса принятия решений. Экономика и менеджмент инновационных технологий. [Электронный ресурс]. URL: http://ekonomika.snauka.ru/2014/03/4755

5. Комарова, Г.Г. Современный менеджмент: теория и практика [Текст] / Под. Ред А.Г. Комарова, Г.Г. Муфтиева. - СПб.: Питер, 2004. – 127 c.

6. Линдблом, Ч. Э. Рыночная Система. Что Это Такое, Как Она Работает И Что С Ней Делать [Текст] / Ч. Э. Линдблом. - Высшая Школа Экономики (Государственный Университет), 2010. – 320 с.

7. Врум, В. Психология принятия решений: [Текст] / В. Врум, Э. Дж. Челман. - СПб.: Евразия, 2009. – 295 с.

8. Трофимова, Л.А. Управленческие решения (методы принятия и реализации) [Текст] / Л.А. Трофимова, В.В. Трофимов. - СПб.: Изд-во СПбГУЭФ, 2011. - 190 с.

9. Илюшечкин, В.М. Основы использования и проектирования баз данных. Учебное пособие [Текст] / В.М. Илюшечкин. – М.: Юрайт, 2009. - 213с.

10. Кашаев, С. Программирование в 1С:Предприятие 8.3. [Текст]/С. Кашаев. - Санкт-Петербург, Питер, 2014. - 304 с.

11. Селищев, Н. Администрирование системы "1С: Предприятие 8.2" [Текст] / Н. Селищев. - Санкт-Петербург, Питер, 2012. - 400 с.

12. Официальный сайт компании Атол [Электронный ресурс] URL: http://www.atol.ru

13. Официальный сайт компании Центр-Информ [Электронный ресурс] URL: https://www.center-inform.ru

14. Тарабарин, К., Рудько, А. Штрих-М: КАССИР v.5.0. Руководство пользователя [Текст] / К. Тарабарин. – ЗАО «Штрих-М», 2013. – 300 с.

15. Википедия [Электронный ресурс] URL: https://ru.wikipedia.org/wiki/Электронная контрольная лента защищённая 16. Официальный сайт компании Далион [Электронный ресурс] URL: http://dalion.ru/

17. Маклаков, С.В. BPwin и ERwin. CASE-средства разработки информационных систем [Текст] / С.В. Маклаков. - М.: ДИАЛОГ-МИФИ, 2011.  $-304$  c.

18. Михайлов, А. 1C: Предприятие 8.0/8.3: [Текст] / А. Михайлов. - Москва, 2012. - 375 с.

19. Тарабарин, К., Макаров, Д., Малышев, А. Штрих-М: Торговое предприятие 5. Руководство пользователя. Часть 1., [Текст] / К. Тарабарин. – ЗАО «Штрих-М», 2014. – 476с.

20. Митичкин, А. С. Разработка в системе 1С Предприятие 8.0. [Текст] / А. С. Митичкин. - М.: ООО «1С-Паблишинг», 2003. – 413 с.

21. Несвижский, В. 1С: Предприятие 8.0. Приемы программирования.  $[Te$ кст $]/B$ . Несвижский. – СПб.: БХВ - Петербург, 2007. – 512 с.

22. Ощенко, И. Азбука программирования в 1С: Предприятие 8.2 [Текст] / И. Ощенко. - Москва, БХВ-Петербург, 2013. - 272 с.

23. Радченко, М.Г. Практическое пособие разработчика: Примеры и типовые приемы [Текст] / М.Г. Радченко, Е.Ю. Хрусталева. - 1С-Паблишин ISBN: 978-5-9677-2043-7, 2013. - 964с.

24. Радченко, М.Г. 1С:Предприятие 8.2. Коротко о главном. Новые возможности версии 8.2 (+ CD-ROM) [Текст] / М. Г. Радченко. - Санкт-Петербург, 1С-Паблишинг, 2009. - 416 с.

25. Тарабарин, К., Макаров, Д., Малышев, А. Штрих-М: Розничная сеть. Часть 1. Руководство пользователя, [Текст] / К. Тарабарин. – ЗАО «Штрих-М», 2014. – 671с.

26. Тарабарин, К., Макаров, Д., Малышев, А. Штрих-М: Торговое предприятие 5. Руководство пользователя. Часть 2., [Текст] / К. Тарабарин. – ЗАО «Штрих-М», 2014. – 528с.

27. Хомичевская, В. 1C: Предприятие 8.0: В. [Текст] / В. Хомичевская. - Москва, Книга по Требованию, 2013. - 548 с.

28. Хрусталева, Е. Ю., Радченко, М. Г. 1С: Предприятие 8.3. Версия для обучения программированию (комплект из 2 книг + 3 CD-ROM) [Текст] / Е. Ю. Хрусталева, М. Г. Радченко. - Москва, 1С-Паблишинг, 2014. - 1264 с.

29. Скрипкин, К. Г. Экономическая эффективность информационных систем [Текст] / К. Г. Скрипкин. – Москва: Книга по Требованию, 2002. – 250 с.